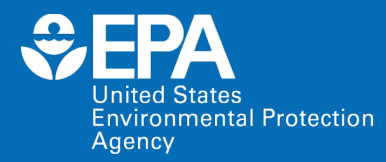

## **EPA Center for Computational Toxicology and Exposure ECOTOXicology Knowledgebase Virtual Training**

**Jennifer H. Olker** *US EPA Office of Research and Development*

**May 17, 2022**

## **EPA NAMs Pilot Training Program**

ivironmental Protection

- New Approach Methodologies (NAMs) Training Program is a deliverable in the Agency's Work Plan, first released in 2019 and updated in 2021.
	- First topic: Today's ECOTOX Knowledgebase training
- **Goal: Develop, implement and maintain an engaging training program.**
	- Interactive case studies to encourage active learning
	- Train the trainer
	- Obtain feedback
- More virtual and in-person trainings are being planned.
- The EPA NAMs training website includes existing training resources, including recordings and guidance documents.

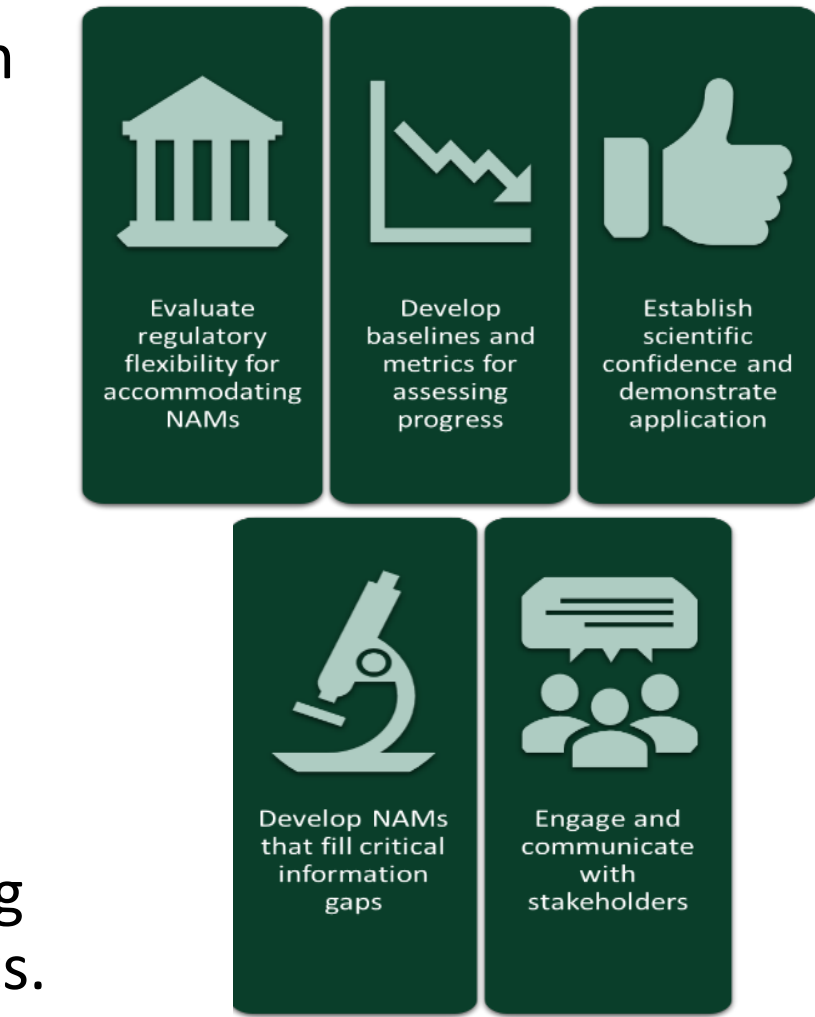

## **Agenda**

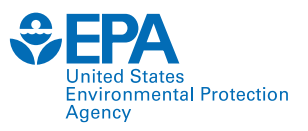

- Welcome and Introductions
- Background of ECOTOX
- Basic Features
- Demonstration
- Case Studies
- Summary

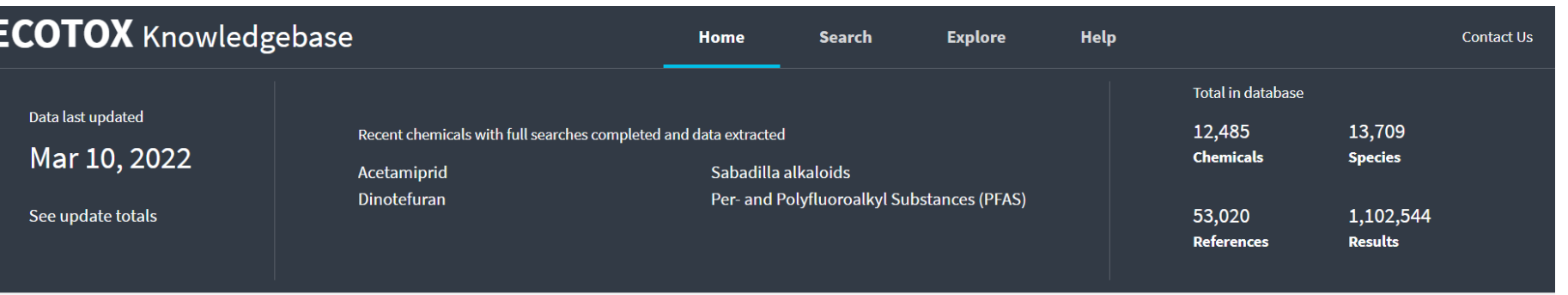

#### **About ECOTOX**

The ECOTOXicology Knowledgebase (ECOTOX) is a comprehensive, publicly available Knowledgebase providing single chemical environmental toxicity data on aquatic life, terrestrial plants and wildlife.

#### **Learn More**

**Disclaimer:** You should consult the original scientific paper to ensure an understanding of the context of the data retrieved from ECOTOX.

#### **Getting Started**

- Use **Search** if you know exact parameters or search terms (chemical, species, etc.)
- Use Explore to see what data may be available in ECOTOX (including data plots)
- ECOTOX Quick User Guide (2 pp, 141 K)
- ECOTOX User Guide (95 pp, 672 K)
- ECOTOX Terms Appendix

#### **Other Links**

- Limitations
- Frequent Questions
- Other Tools/Databases
- Recent Additions
- Literature Search Dates

#### Get Updates via Email

#### **Download**

Download the entire database as an ASCII file via the button below.

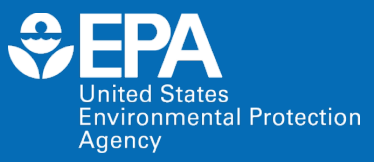

# **Background of ECOTOX**

## **History of ECOTOX**

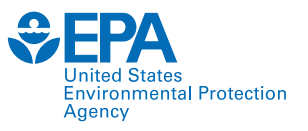

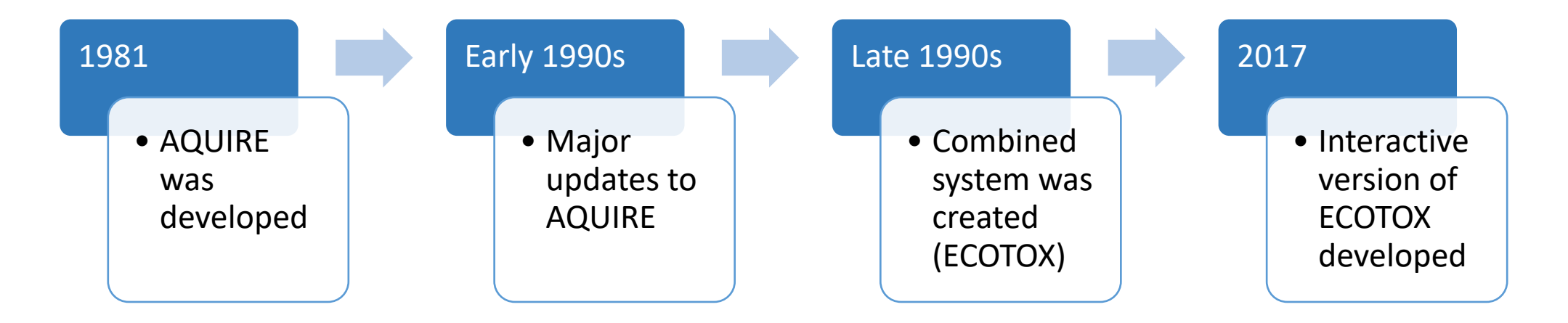

- Developed to meet the need for—
	- Authoritative source of toxicological data
	- Document literature searches of data
	- Development and validation

## **ECOTOX and the next generation of chemical safety evaluation**

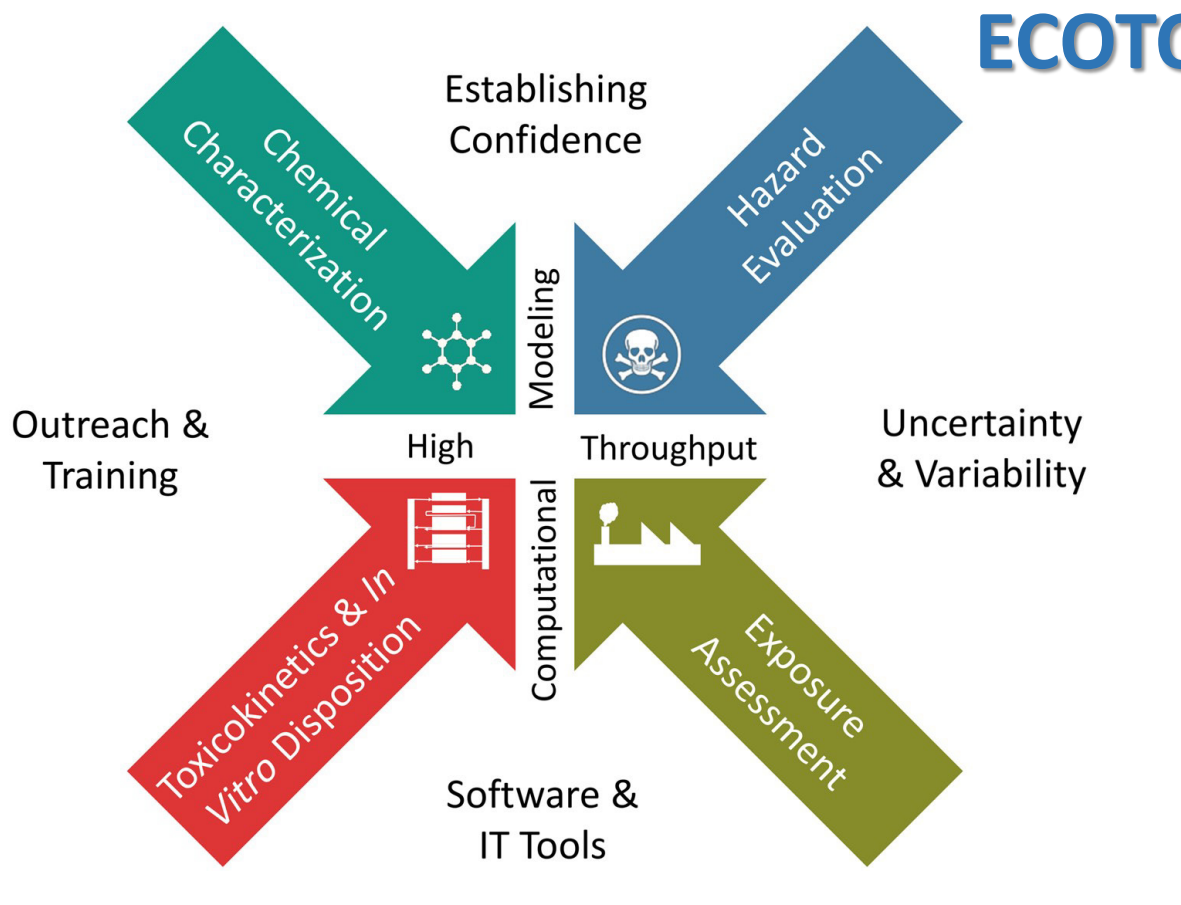

### **ECOTOX** Accessible, structured empirical data from *in vivo* toxicity tests

- Chemical risk assessments
- Identify data gaps and guide targeted testing
- Development of computational models
- Support development, evaluation, and adoption of new approach methodologies

*i*ronmental Protection

**Environmental Protection** 

Agency

## **What is the ECOTOX Knowledgebase?**

- From comprehensive search and review of open and grey literature
- Updated quarterly to public website
- 30+ year history
- 8,000 distinct hosts search the Knowledgebase each month

#### **ECOTOX** Knowledgebase Home **Search Explore Help Contact Us** Total in database Data last undated 12.485 13,709 Recent chemicals with full searches completed and data extracted Mar 10, 2022 **Chemicals** Species Acetamiprid Sabadilla alkaloids Per- and Polyfluoroalkyl Substances (PFAS) Dinotefuran See update totals 53,020 1.102.544 **References Results**

#### **About ECOTOX**

The ECOTOXicology Knowledgebase (ECOTOX) is a comprehensive, publicly available Knowledgebase providing single chemical environmental toxicity data on aquatic life terrestrial plants and wildlife.

#### **Learn More**

Disclaimer: You should consult the original scientific paper to ensure an understanding of the context of the data retrieved from ECOTOX.

#### **Getting Started**

- . Use Search if you know exact parameters or search terms (chemical, species, etc.)
- Use **Explore** to see what data may be available in ECOTOX (including data plots)
- ECOTOX Quick User Guide (2 pp, 141 K)
- ECOTOX User Guide (95 pp, 672 K)
- ECOTOX Terms Appendix

#### Other Links

- Limitations
- Frequent Questions
- Other Tools/Databases
- Recent Additions
- Literature Search Dates

#### Get Updates via Email

#### Download

Download the entire database as an ASCII file via the button below.

### **[www.epa.gov/ecotox](https://www.epa.gov/ecotox)**

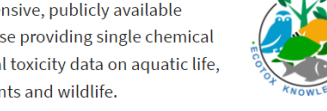

### **EPA Program and Regional Office Applications**

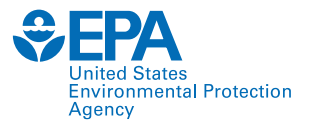

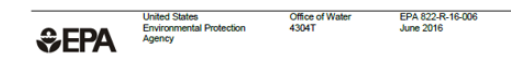

**Aquatic Life Ambient Water Quality** 

**Criterion for** 

Selenium - Freshwater

2016

- TEXAS COMMISSION ON ENVIRONMENTAL QUALITY Search Site **O**Home **Sair Stand Swater GLicenses OPermits OReporting**  $Q$  Data Home / Remediation / Eco / Useful Links for Developing Ecological Risk Assessments >> Questions or Comments techsup@tceq.texas.gov  $\ell$  Forms Useful Links for Developing Ecological Risk Assessments **CD** Mans Links to pages on this and other sites that have useful information for developing ecological risk **B** Public Notices **U.S. EPA** • Integrated Risk Information System (IRIS) . ECOTOX Database (aquatic and terrestrial toxicological data) . EPA Office of Water (links to sediment quidance, water quality standards, and other useful topics) • EPA People Locator • EPA Region 4 Ecological Screening Values • Combustion Guidance for Human Health (some defaults in here used at times)
- Superfund Risk Assessment (variety of links)
- Superfund: Natural Resource Damages and Ecological Risk Assessments

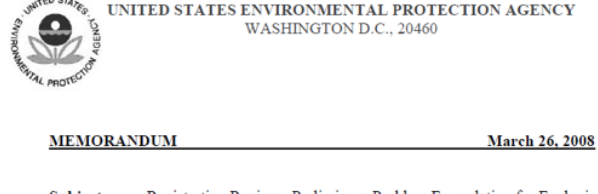

 $-60.87$ 

- Registration Review -- Preliminary Problem Formulation for Ecological Subject: Risk and Environmental Fate, Endangered species and Drinking Water Assessments for Diazinon (PC Code 057801; DP Barcode D349527)
- To: Jude Andreasen, Chemical Review Manager Laura Parsons, Team Leader **Special Review Branch** Special Review and Reregistration Division (SRRD)
- From: Kristina Garber, Biologist Thomas Steeger, Senior Biologist Environmental Risk Branch 4 Environmental Fate and Effects Division Office of Pesticide Programs
- Through: Elizabeth Behl, Chief **Environmental Risk Branch 4** Environmental Fate and Effects Division Office of Pesticide Programs

The Environmental Fate and Effects Division (EFED) has completed the preliminary problem formulation (attached) for the ecological risk, environmental fate, endangered species, and drinking water assessments to be conducted as part of the Registration

**U.S. Environmental Protection Agency** Office of Water Office of Science and Technology Washington, D.C.

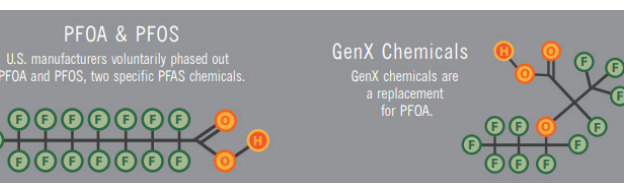

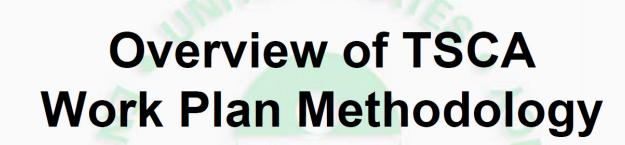

**Maria Doa** U.S. EPA, Office of Pollution Prevention and Toxics December 11, 2017

#### **Ecological Hazard**

Ecological hazard data are extracted from the EPA ToxValDB database where it had been compiled from the EPA ECOTOX database. Although data are available for a variety of species, only data for aquatic species are used in the current illustration. The data can come from any of the following study types: mortality: acute, mortality: chronic, reproductive: acute, reproductive:chronic, growth:acute, growth:chronic (all from ECOTOX). The types of effect levels are LDxx/LCxx/ECxx/EDxx where xx can range from 1% to 100%, and LOEL/NOEL/LOEC/NOEC. Values must be in units of mg/L. For each chemical, the lowest toxicity value was separately determined for acute and chronic studies, regardless of species. The

8

## **Applications of ECOTOX**

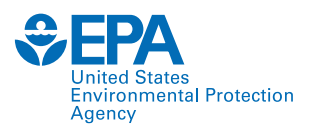

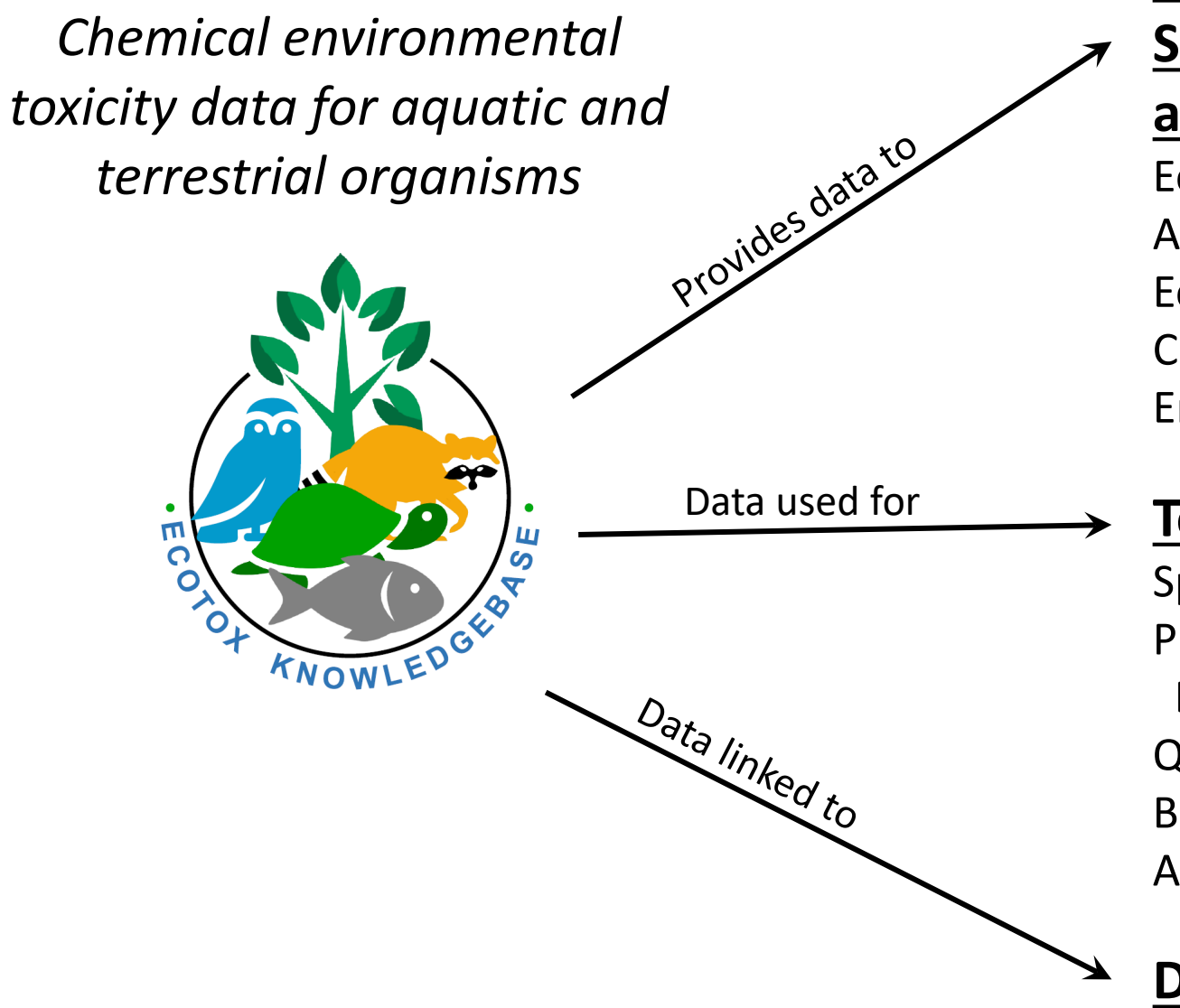

### **EPA Program Offices and Regions,**

**States, Tribes, Other Federal Agencies** 

### **and International Entities**

Ecological Risk Assessments Ambient Water Quality Criteria Ecological Screening Values Chemical Prioritization Emergency Response

### **Tools and Applications**

Species Sensitivity Distributions Predicted No-Effect Concentrations and Eco-Thresholds for Toxicological Concern Quantitative Structure–Activity Relationships Bioaccumulation Factor Modeling and Validation Adverse Outcome Pathway Development

### **Databases/Resources**

## **ECOTOX Pipeline**

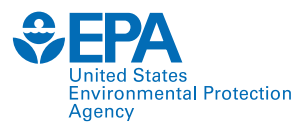

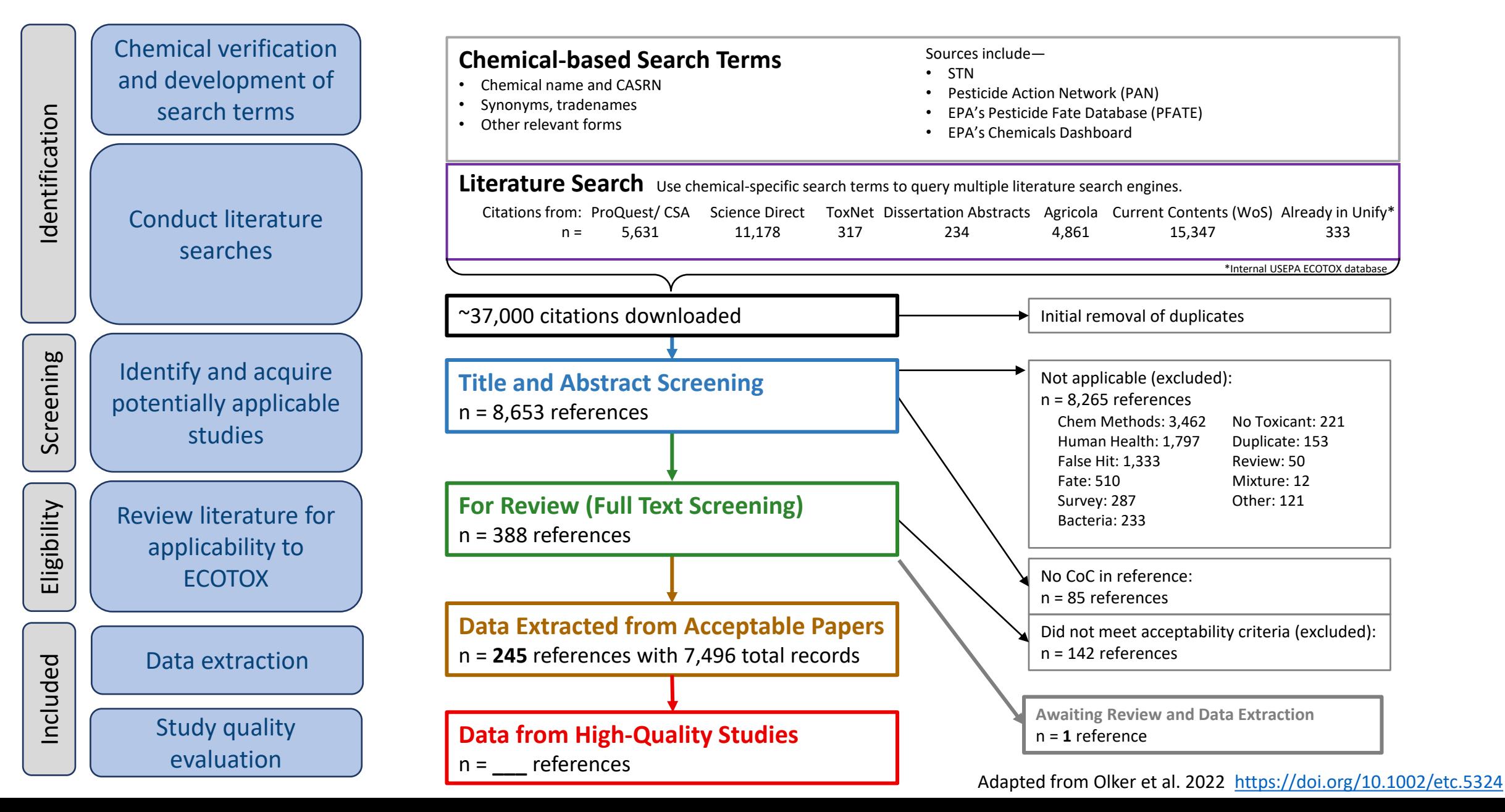

## **Chemical Search Terms: ID, Test and QA**

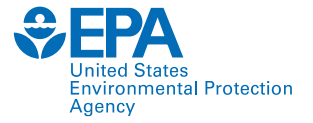

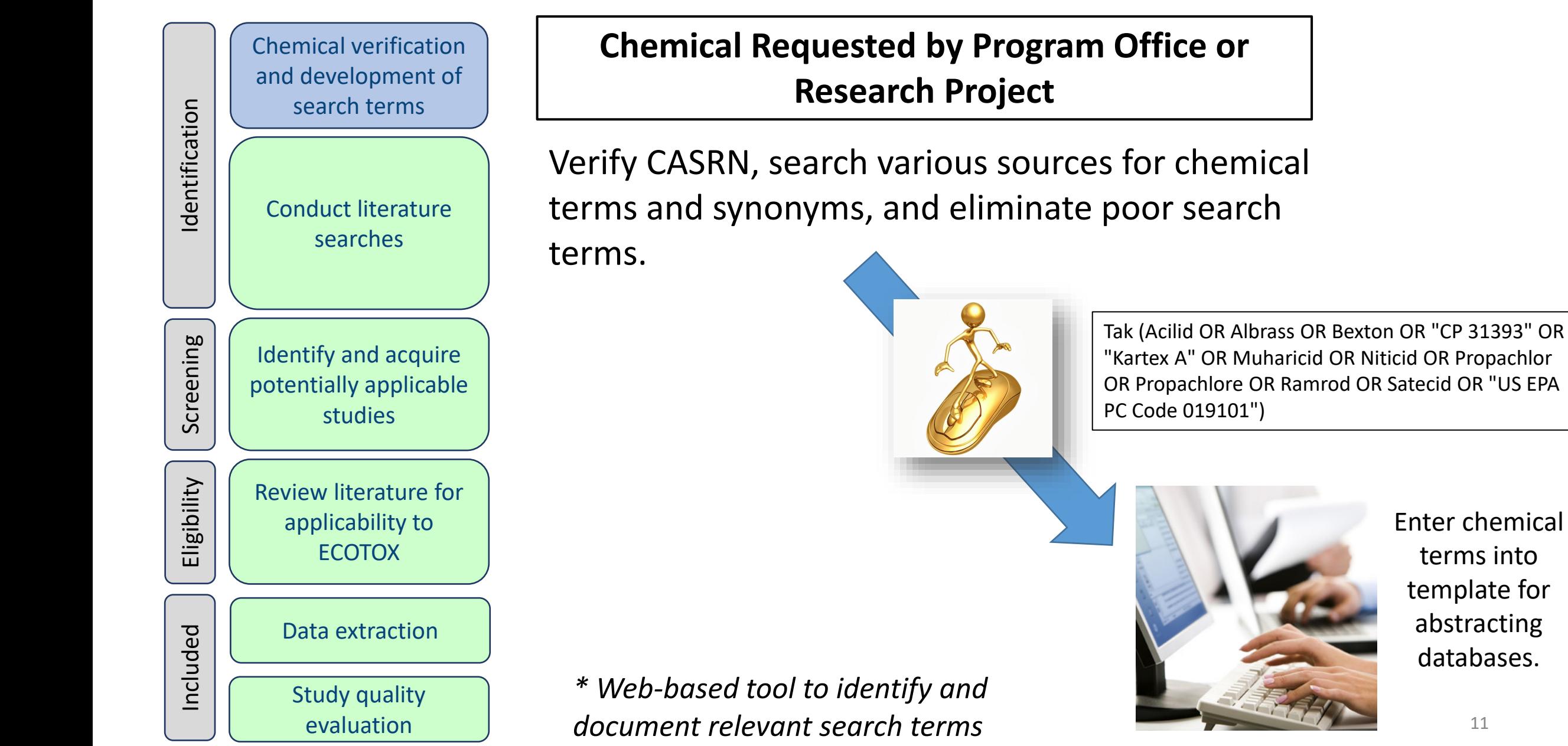

Enter chemical terms into template for abstracting databases.

### **Literature Searches**

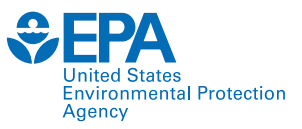

12

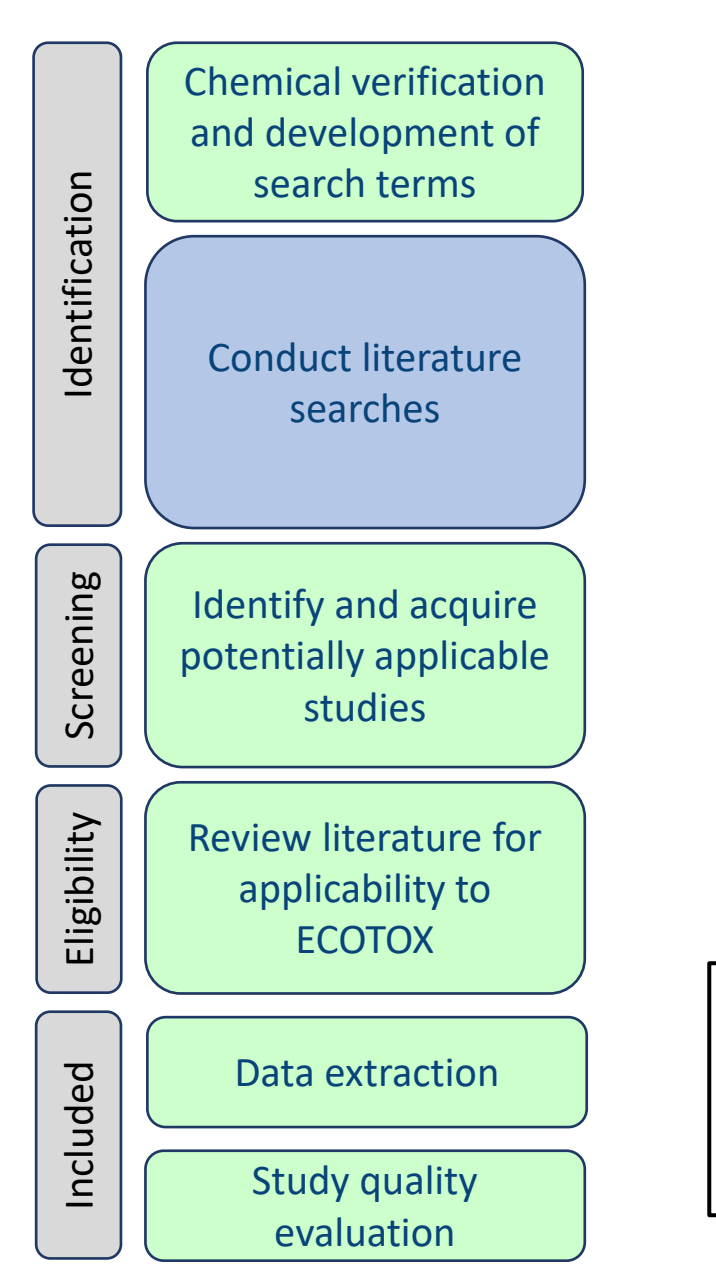

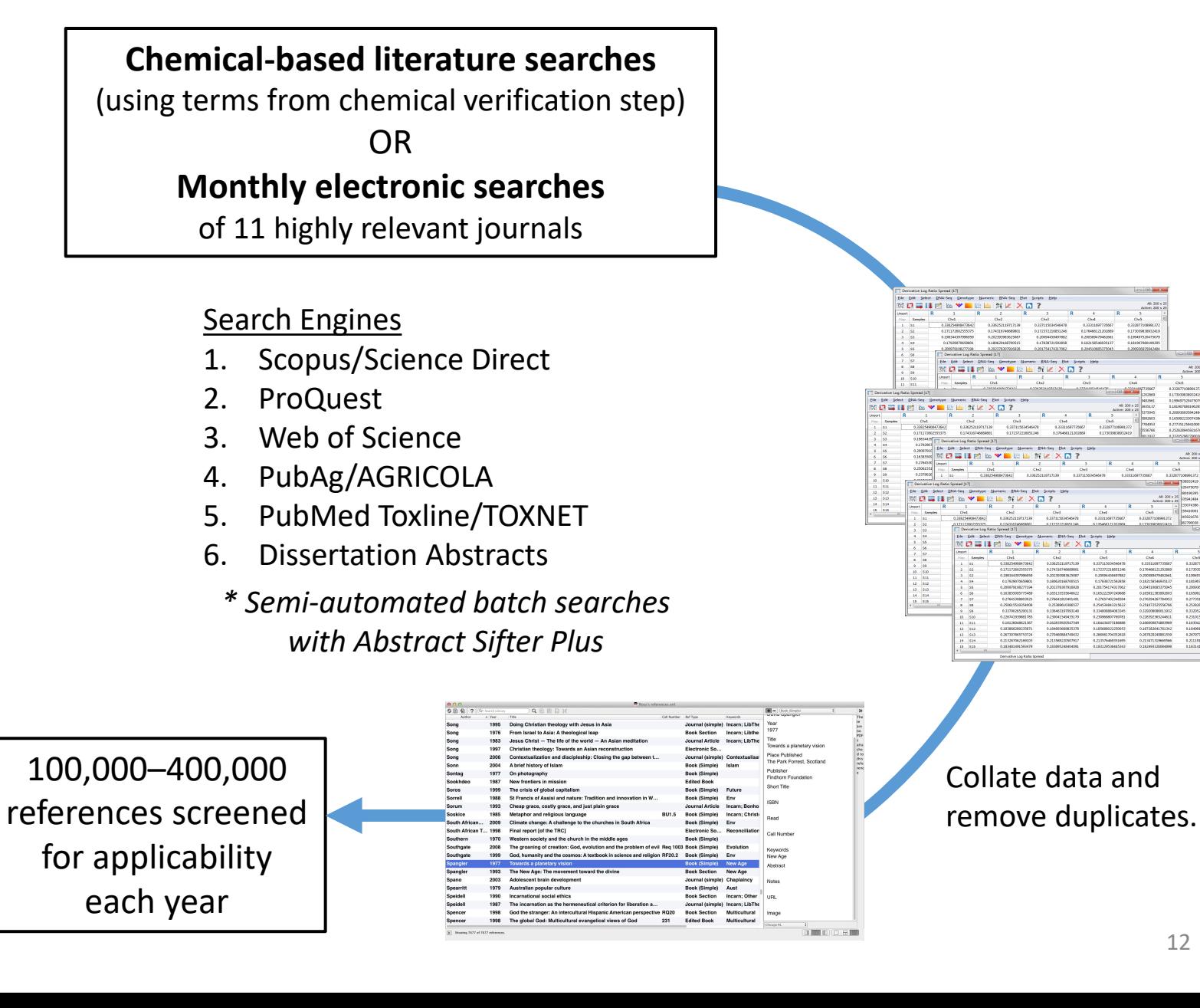

### **Skimming for Applicability: Title and Abstract**

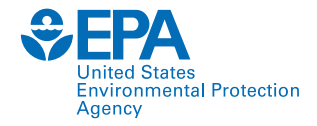

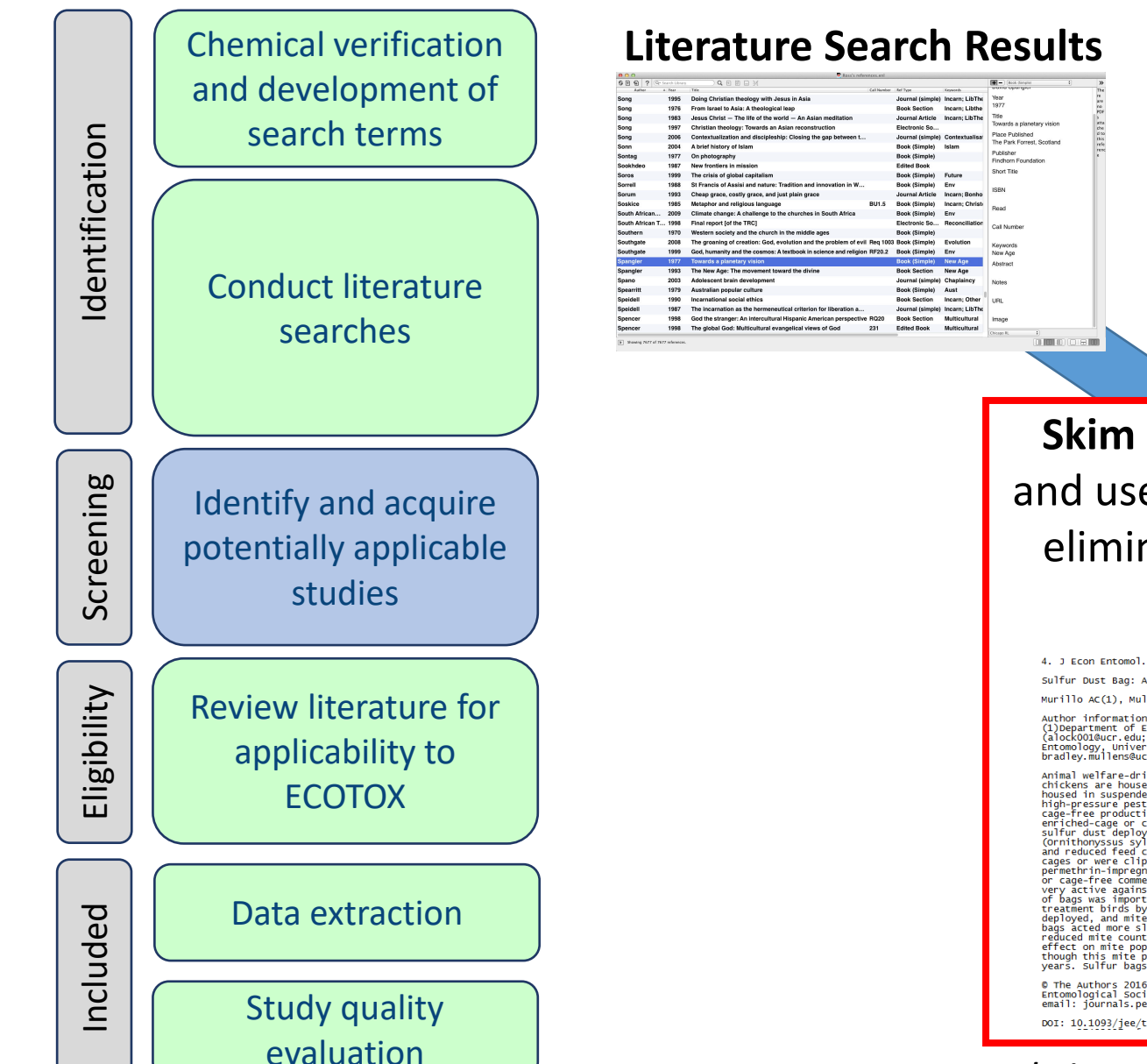

**Skim titles and abstracts** and use exclusion criteria to eliminate non-applicable results.

4. J Econ Entomol. 2016 Jul 18. pii: tow146. [Epub ahead of print]

Sulfur Dust Bag: A Novel Technique for Ectoparasite Control in Poultry Systems.

Murillo AC(1), Mullens BA(2)

Autror intermation:<br>(alockOO1@ucr.edu: bradley, university of California, Riverside, CA 92521<br>Entomology, university of California, Riverside, CA 92521 (alockOO1@ucr.edu;<br>bradley.mullens@ucr.edu).<br>bradley.mullens@ucr.edu).

Animal welfare-driven legislation and consumer demand are changing how laying<br>chickens are housed, thus creating challenges for ectoparasite control. Hence<br>housed in suspended wire cages (battery cages) are usually treated and reduced feed conversion efficiency. Dust bags were hung from the tops of cages or were clipped to the inside front of cages. We also tested or experimentim-impregnated plastic strips, marketed from etcages or were clip

© The Authors 2016. Published by Oxford University Press on behalf of<br>Entomological Society of America. All rights reserved. For Permissions, please<br>email: journals.permissions@oup.com.

DOI: 10.1093/jee/tow146

**BOD-18-**Chamical reference 4)<br>Chamical reference 4)

#### Send the applicable reference list for acquisition.

*\* Recently incorporated filtering and AI tools*

## **Review for Applicability: Full text**

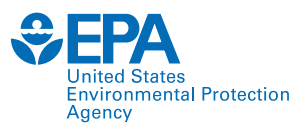

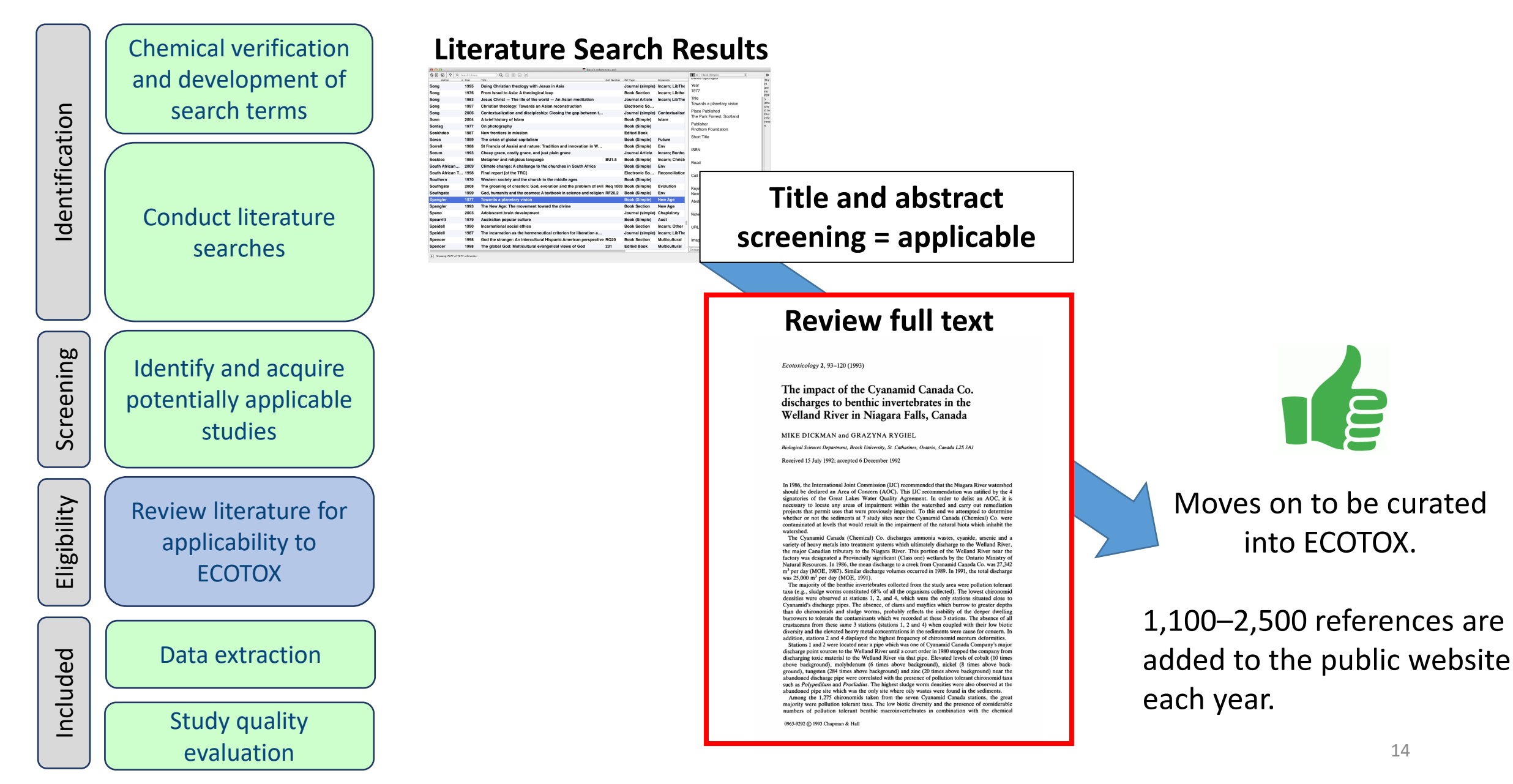

## **ECOTOX Applicability Criteria**

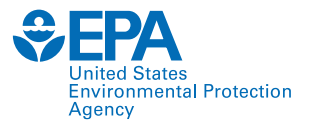

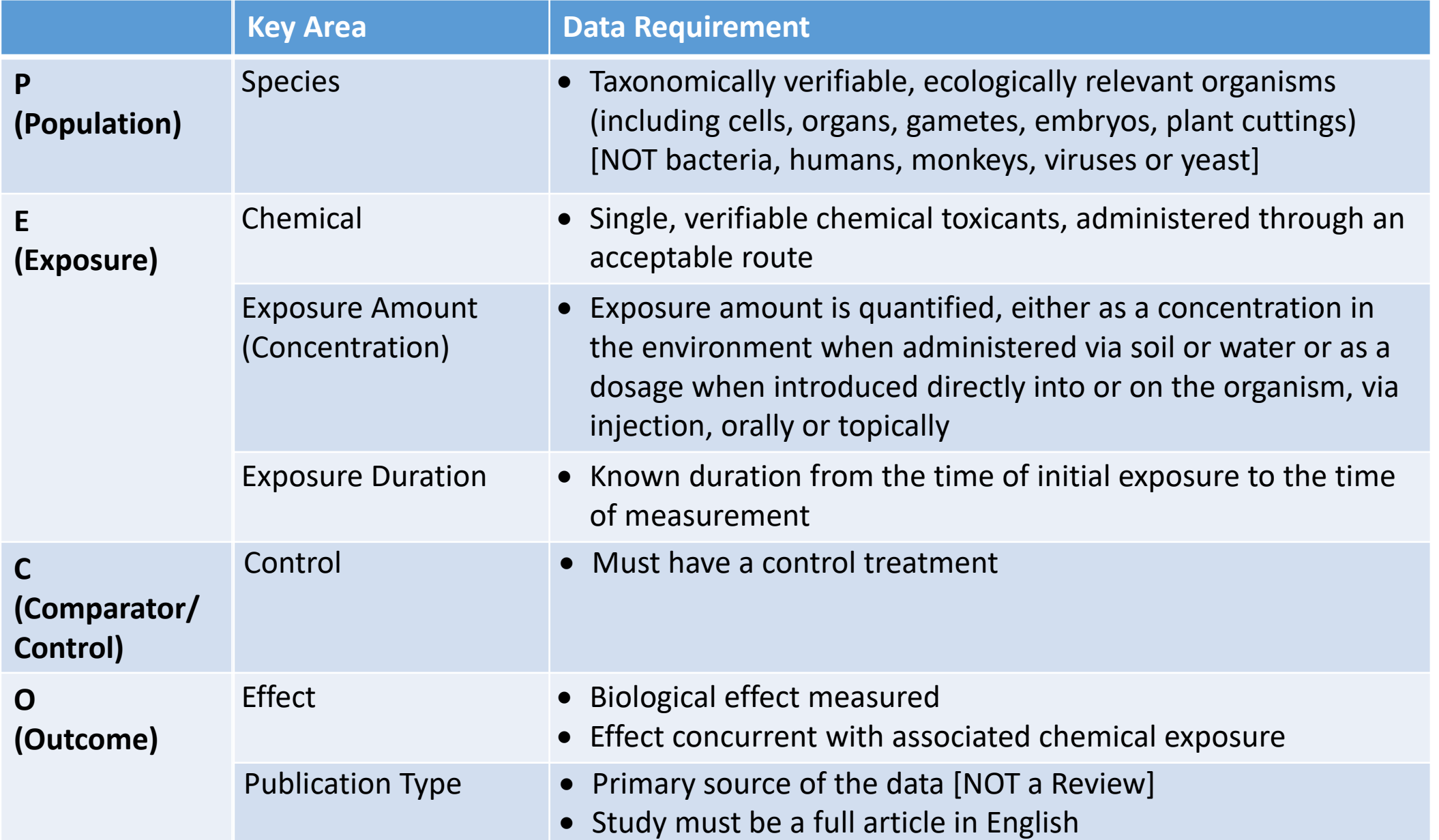

### **Exclusion Documentation**

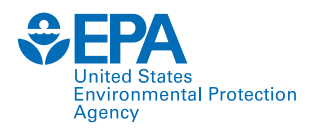

### All Excluded and Non-Applicable studies are tagged with the reason for rejection.

- Abstract published as an abstract
- Bacteria only test organism is a bacteria
- CAS # Unavailable could not verify/locate chemical CAS Registry number
- Chemical method description of chemical analysis procedures
- Fate only report chemical distribution in media
- Human Health data on human subjects of surrogate animal subjects for human health risk assessment
- Incident reports death of animal by poison, but does not provide concentration/duration of exposure
- Method paper only reports methods for conducting a toxicity test or other aspect of an experiment
- Mixture paper reports results from mixture of chemicals; no single-chemical exposure results
- Modeling results of the development of a model; no primary data available
- No Conc  $-$  the authors report a response in an organism but do not provide conc/dose/app rate
- No Duration duration of exposure is not presented
- No Effect paper does not report observed responses adverse of otherwise
- No Toxicant (ozone,  $CO<sub>2</sub>$ )
- Non-English
- Nutrient  $-$  in situ chemical tested as nutrient
- PUBL AS duplicate data published elsewhere
- Retracted paper retracted by Journal
- Review primary data published elsewhere
- Sediment only sediment concentration presented
- Survey chemical measured in organism, but lack quantification of exposure (dose/duration)
- Virus virus is only test organism
- Yeast yeast is only test organism

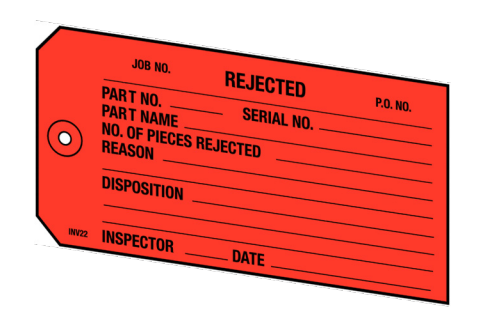

### **Data Extraction**

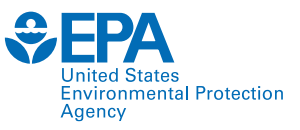

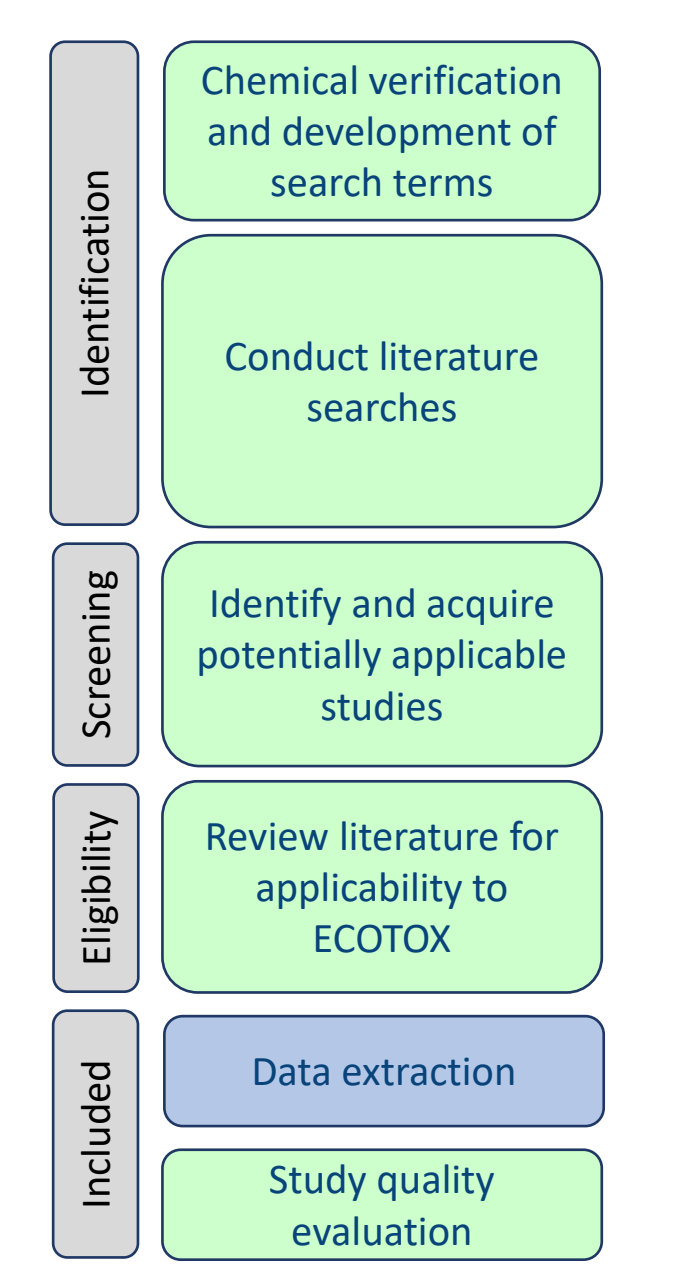

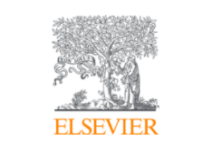

Journal of Environmental Sciences Volume 22, Issue 5, 2010, Pages 744-751

Thyroid disruption by technical decabromodiphenyl ether (DE-83R) at low concentrations in Xenopus laevis

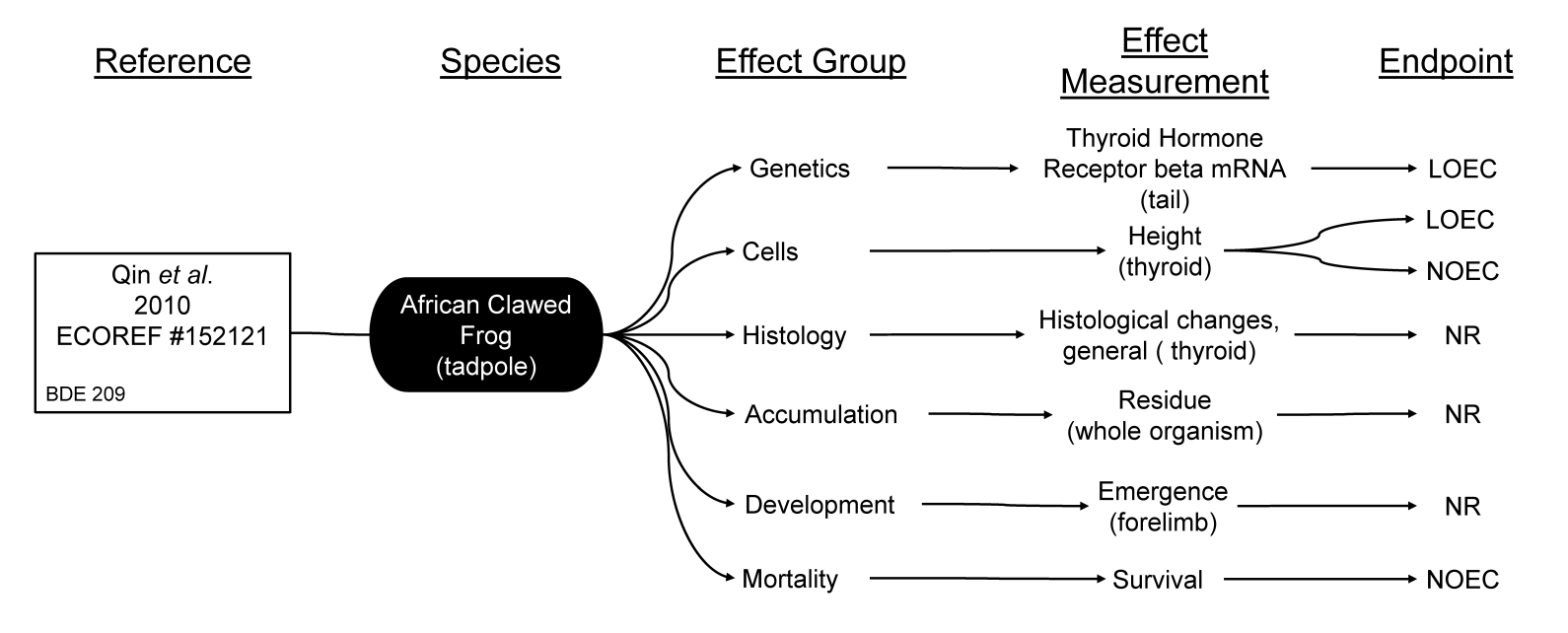

LOEC = Lowest Observed Effect Concentration NOEC = No Observed Effect Concentration NR = Not Reported

### **Data Extraction**

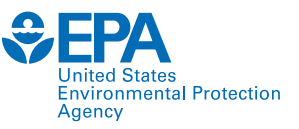

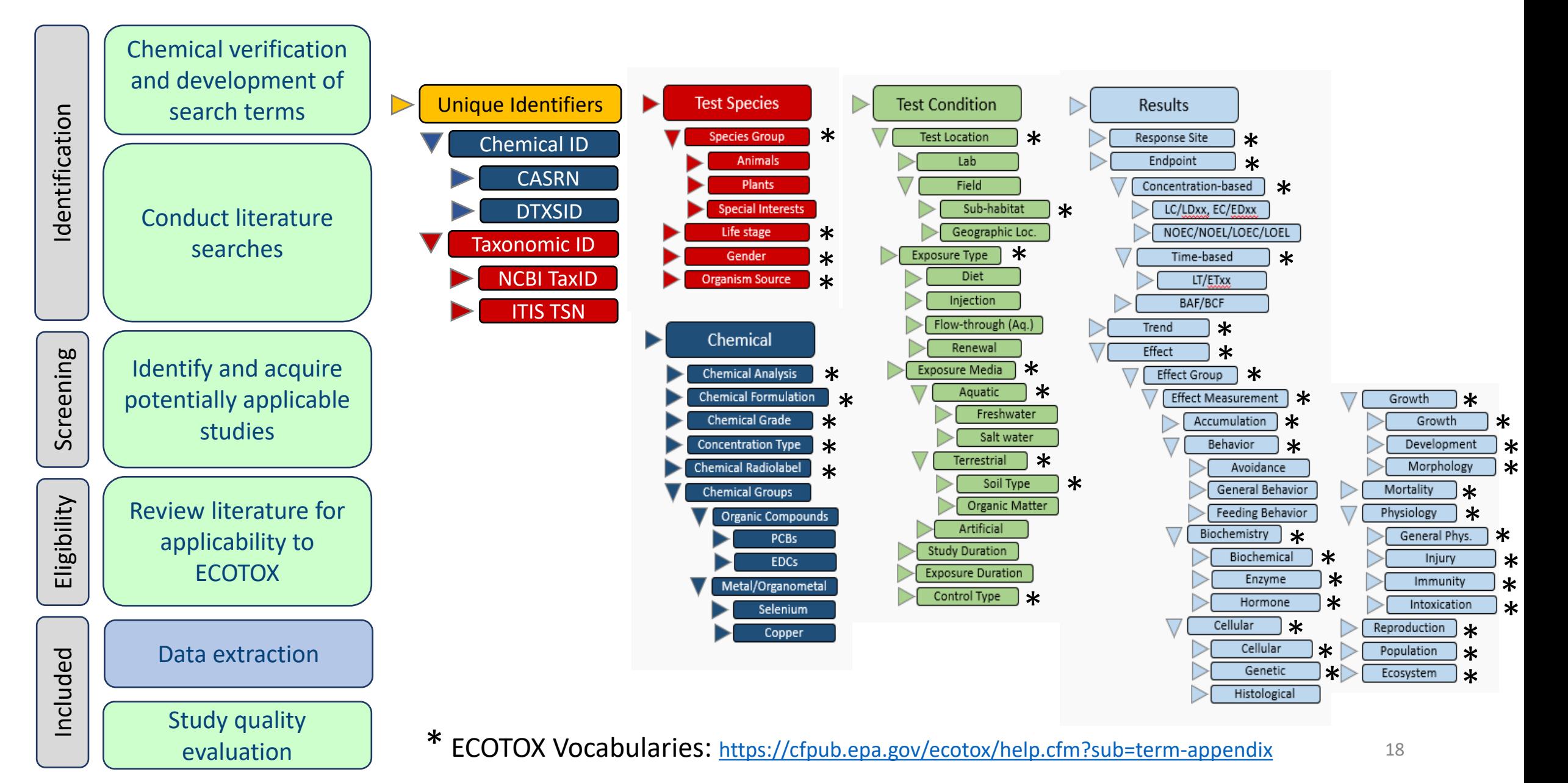

## **Study Quality Evaluation**

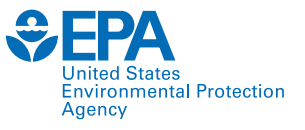

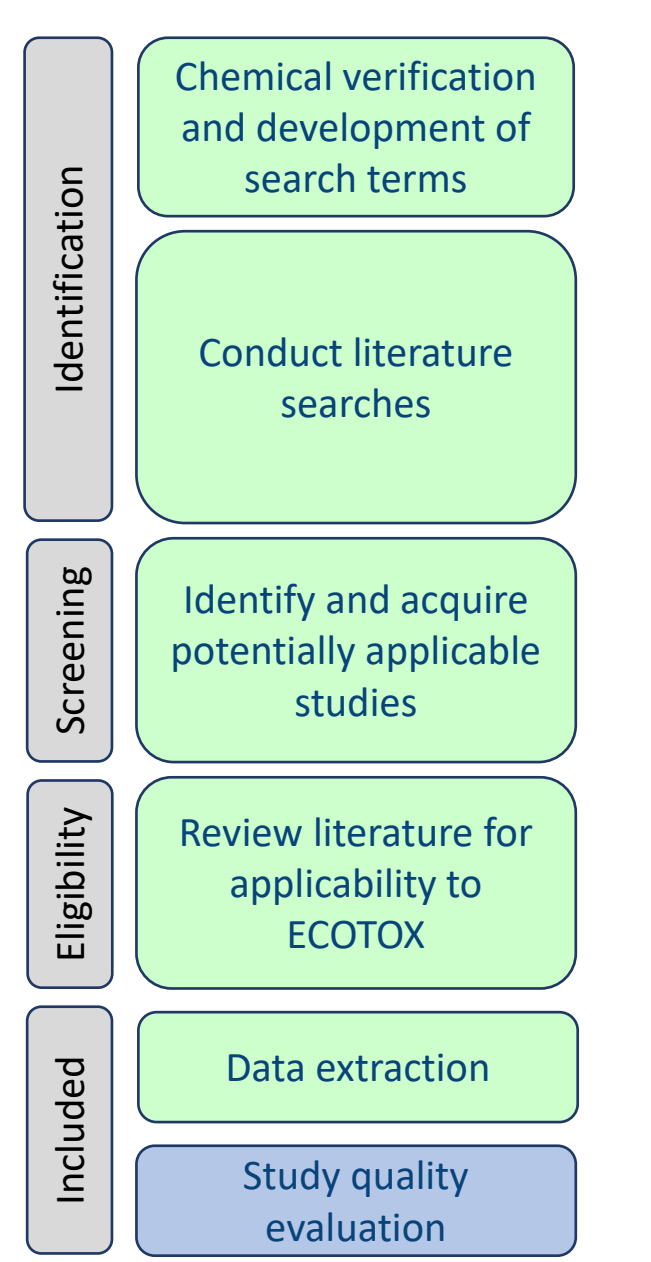

### Chemical verification Many fields in ECOTOX can inform study evaluation.

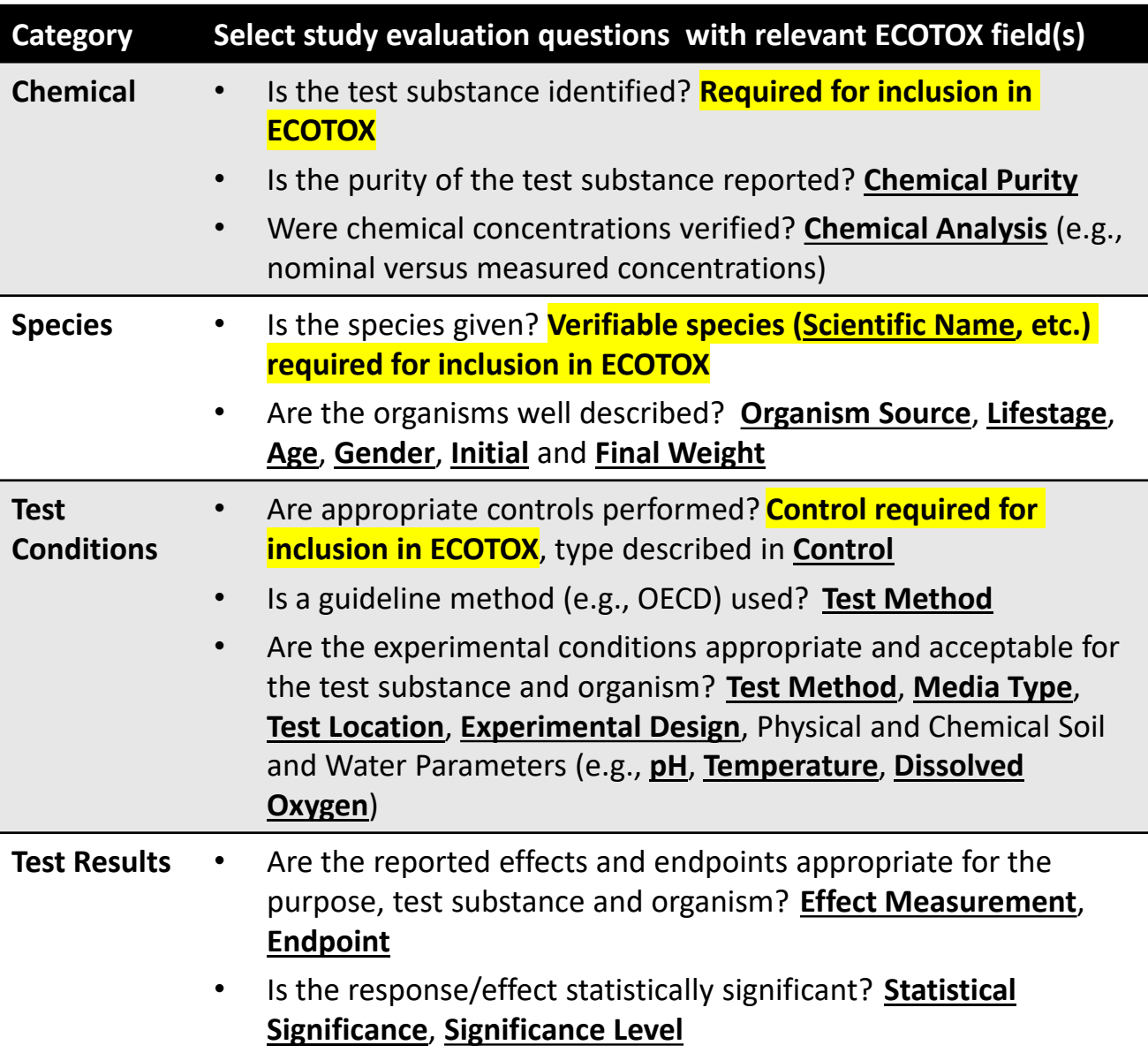

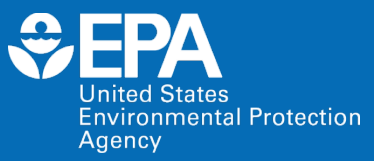

# **Basic Features**

## **Search Planner**

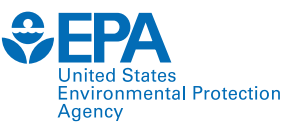

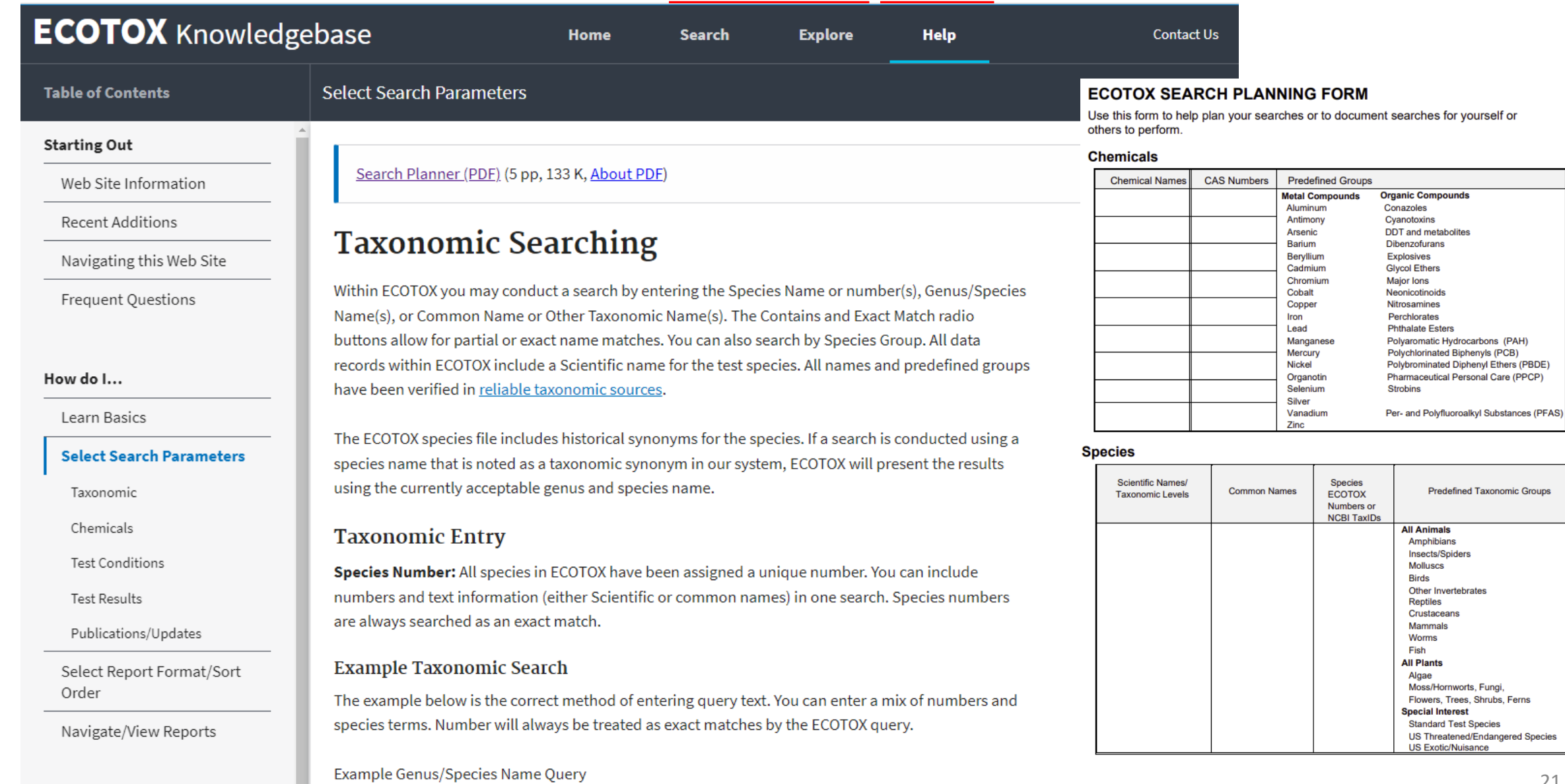

## **Help and Contact Us**

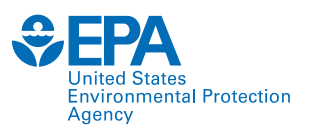

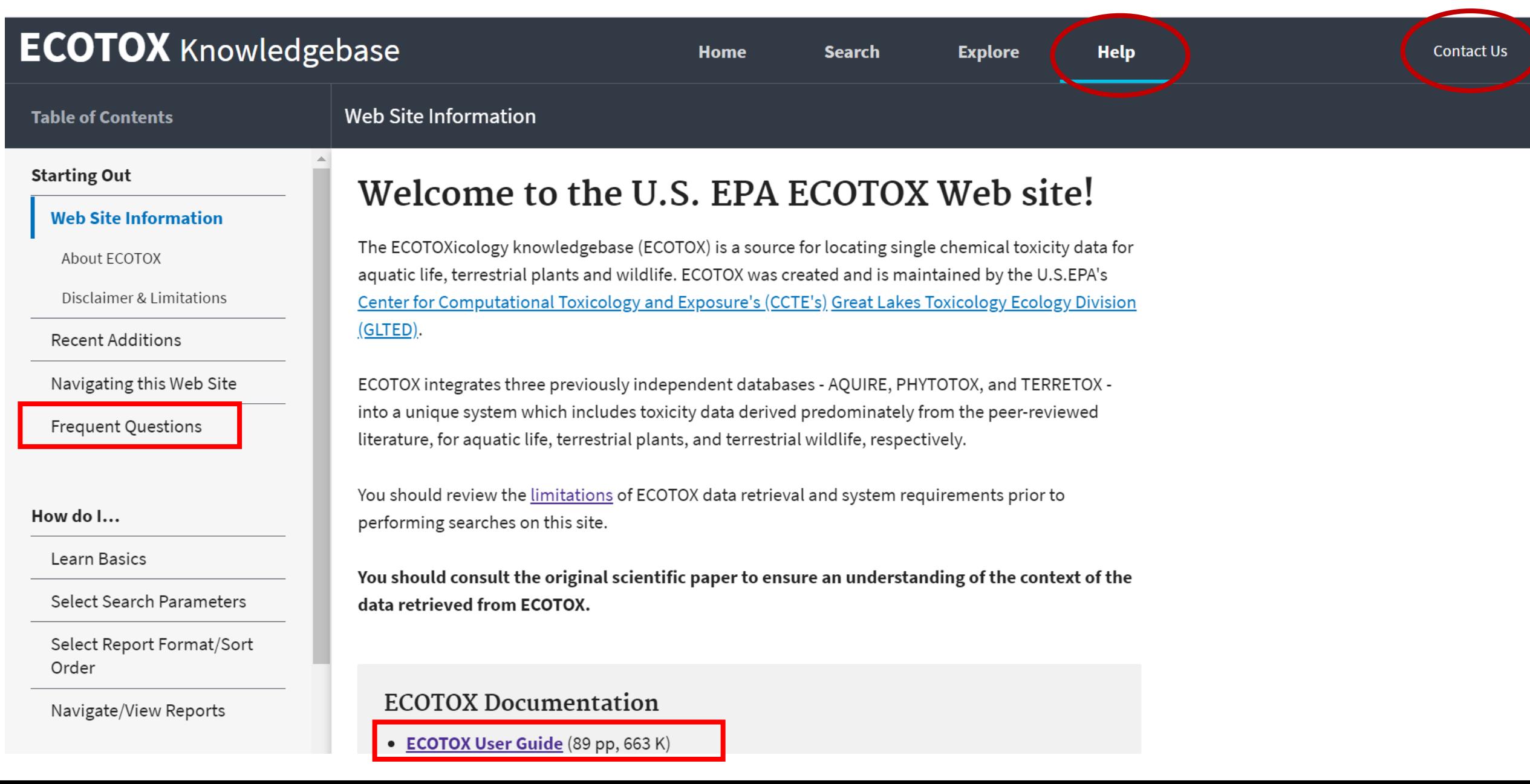

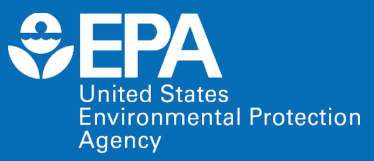

# **Demonstration**

## **Demo of ECOTOX: www.epa.gov/ecotox**

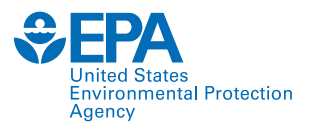

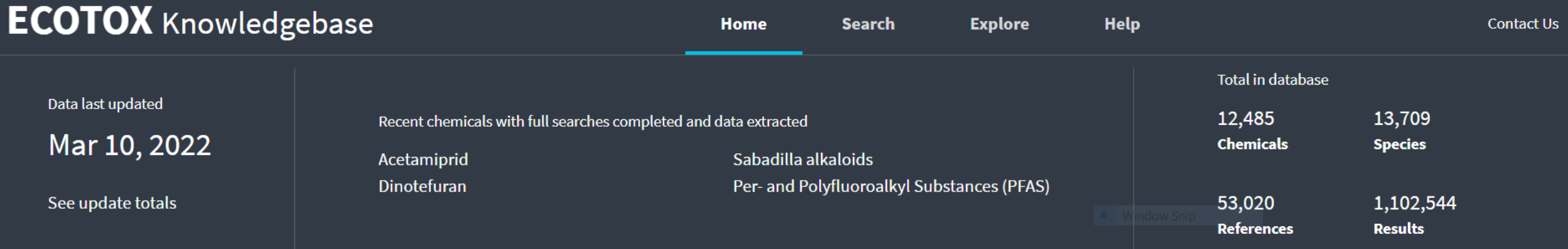

### **About ECOTOX**

The ECOTOXicology Knowledgebase (ECOTOX) is a comprehensive, publicly available Knowledgebase providing single chemical environmental toxicity data on aquatic life, terrestrial plants and wildlife.

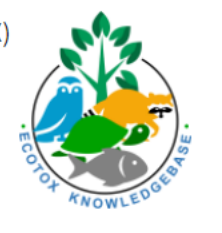

#### **Learn More**

Disclaimer: You should consult the original scientific paper to ensure an understanding of the context of the data retrieved from ECOTOX.

### **Getting Started**

- Use **Search** if you know exact parameters or search terms (chemical, species, etc.)
- Use **Explore** to see what data may be available in ECOTOX (including data plots)
- ECOTOX Quick User Guide (2 pp, 141 K)
- ECOTOX User Guide (95 pp, 672 K)
- ECOTOX Terms Appendix

### **Other Links**

- Limitations
- Frequent Questions
- Other Tools/Databases
- Recent Additions
- Literature Search Dates

#### Get Updates via Email

#### Download

Download the entire database as an ASCII file via the button below.

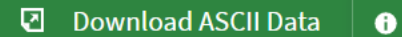

### **Recent Additions and Literature Search Dates**

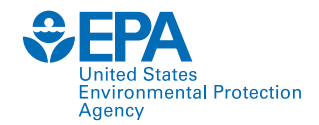

#### **ECOTOX** Knowledgebase

Data last updated

Mar 10, 2022

See update totals

### **About ECOTOX**

The ECOTOXicology Knowledgebase (ECOTOX is a comprehensive, publicly available Knowledgebase providing single chemical environmental toxicity data on aquatic life, terrestrial plants and wildlife.

Learn More

### **Literature Search Dates**

#### 801 results

Targeted literature searches are conducted using chemical names, synonyms, and CASRNs in multiple search engines (e.g., Web of Science, Agricola, ToxNet, ProQuest, etc). Chemicals listed below had targeted searches corresponding to the date indicated in the second column. Each search is identified in the table by the requested chemical or chemical group, with some searches including multiple chemicals/CASRNs. Citations from these searches are reviewed. Studies meeting inclusionary criteria added to ECOTOX; toxicity data results may take 6 months or longer to appear on-line. There may be more recent publications in ECOTOX for a chemical due to related chemical literature searches.

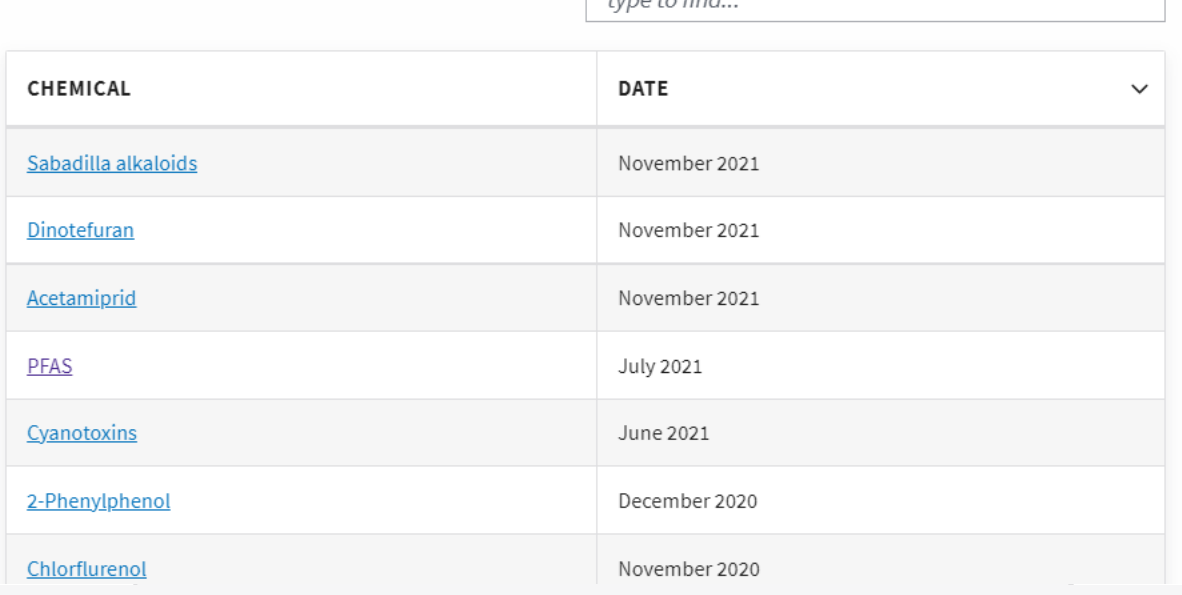

tupo to find

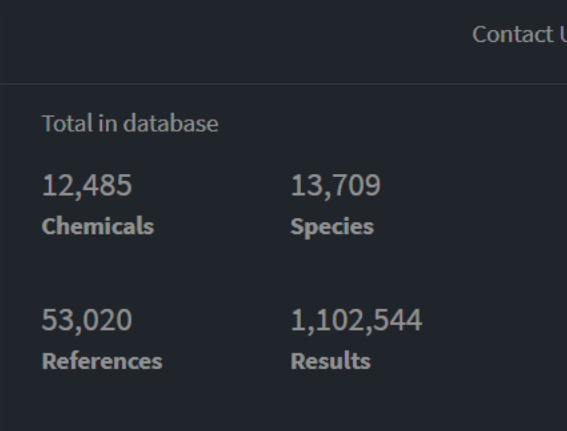

inks

 $\times$ 

stions

atabases

rch Dates

 $\overline{\text{ms}}$ 

s via Email

## **Search: Exact Parameters or Search Terms**

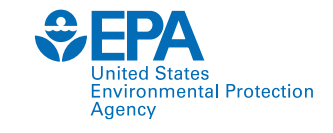

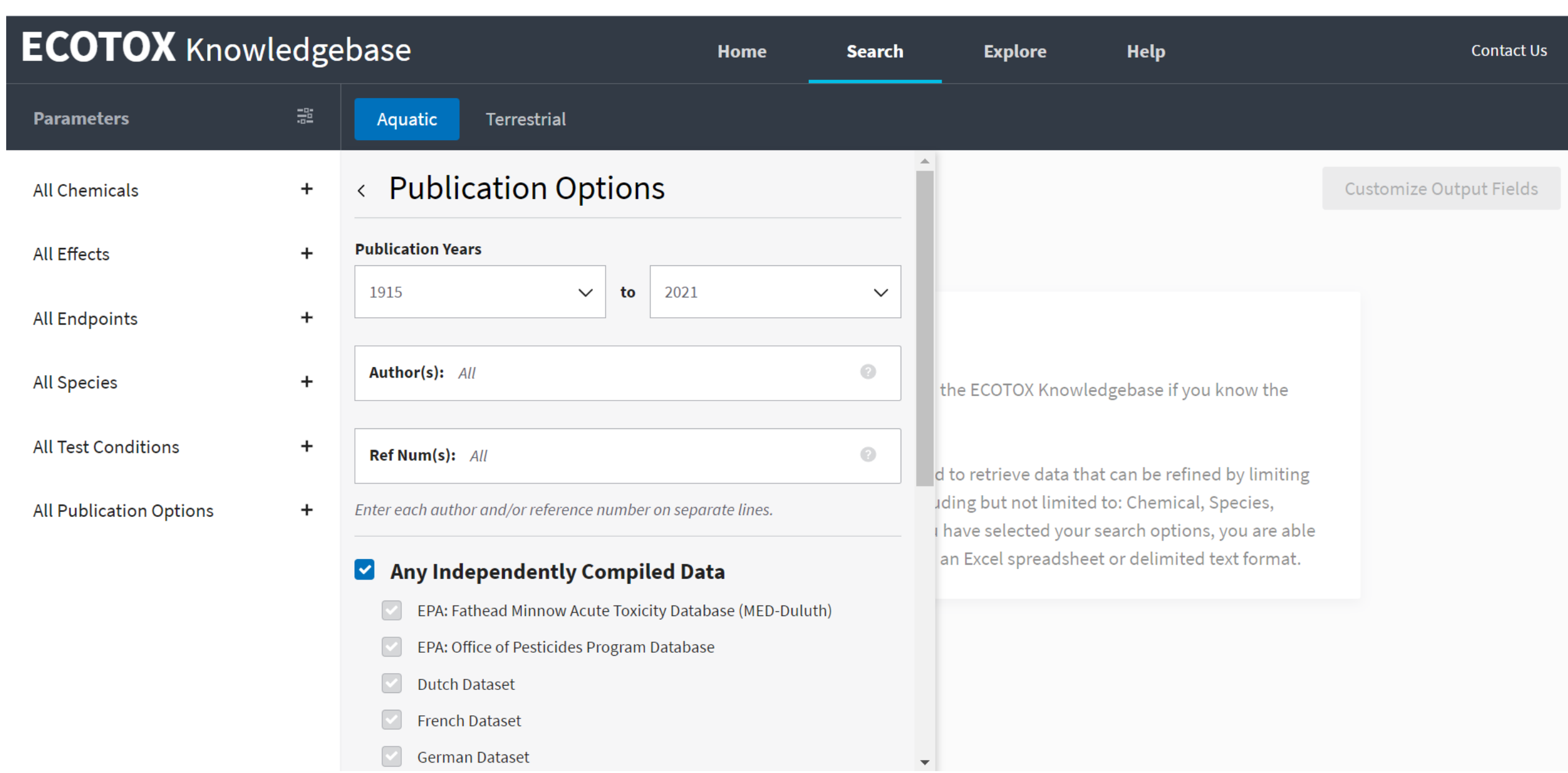

### **Explore: Interactive Filters and Visualization**

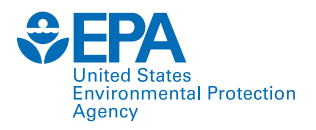

#### **ECOTOX** Knowledgebase **Explore** Home **Search Help Contact Us** < Explore  $\circledast$ Effects  $\star$ **Custom Group** 23 Effect Groups Create a custom effects group by Select one or more groups then click "Explore Data" to continue. browsing available effect measurements or entering a list of effect and **☑** Export CSV Explore Data >  $\times$  Reset All measurement terms. Create Custom Group... **EFFECT GROUP**  $\widehat{\phantom{a}}$ **RECORDS**  $\checkmark$ **PUBLICATIONS YEAR MIN YEAR MAX** Accumulation 47626 7217 1915 2020 ŀ. Avoidance 4394 579 1947 2020 **Defined Groups**  $\mathbf{L}$ Behavior 18751 2591 1946 2020 Select one or more  $\bullet$  categories from the graph to filter groups in the table. Biochemistry  $\begin{bmatrix} \phantom{-} \end{bmatrix}$ 2020 76629 9784 1931 Cell(s) 2020  $\mathbf{L}$ 12786 2306 1935 Development 32771 3904 1925 2020 Ecosystem process 743 2018 L 161 1963 Enzyme(s) 6323 2020 47201 1931 Feeding behavior 1937 10281 2304 2020

## **Explore by Species: Filter and Visualize**

All

All

Class

All

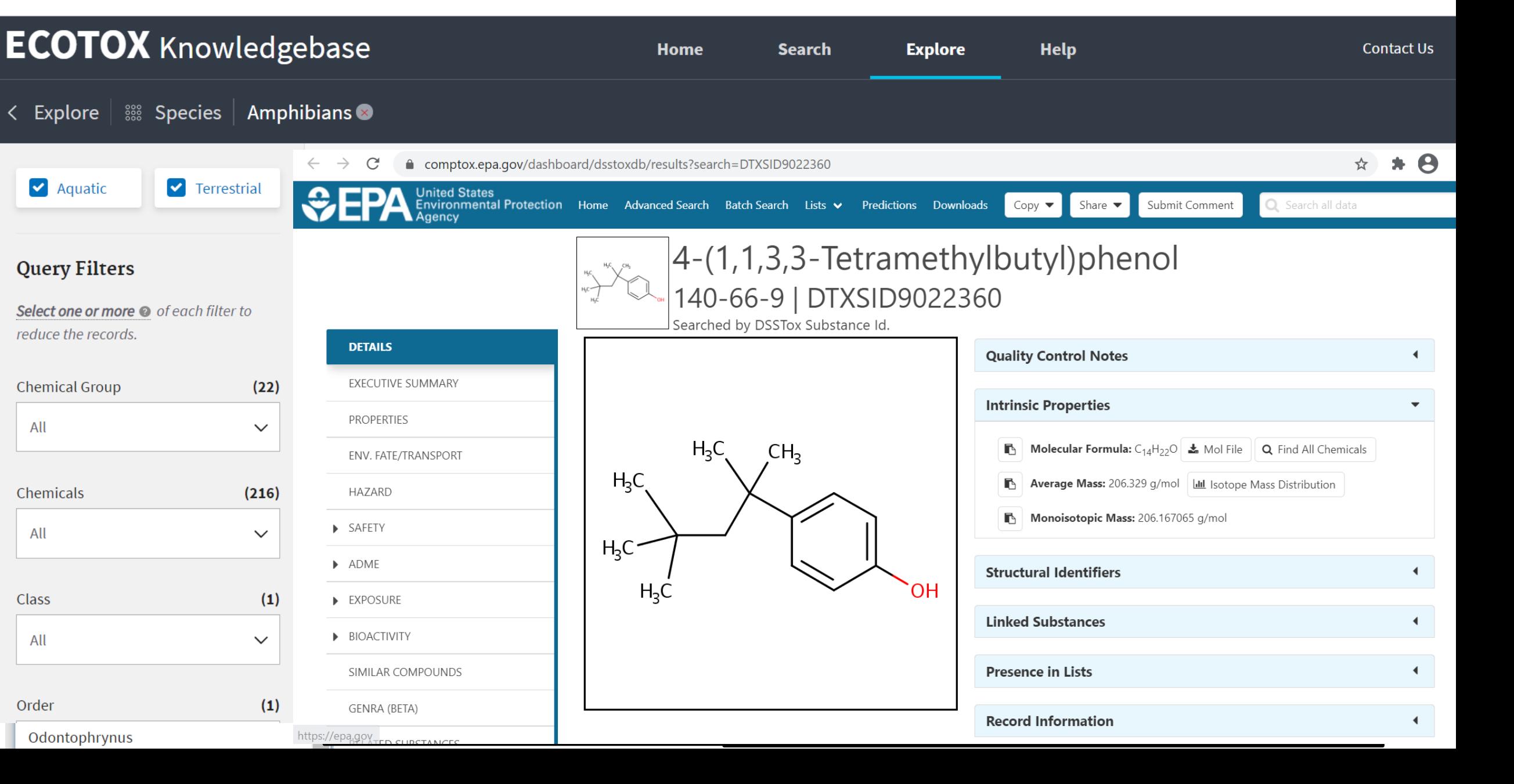

**Environmental Protection** 

Agency

## **Explore by Species: Send to Search**

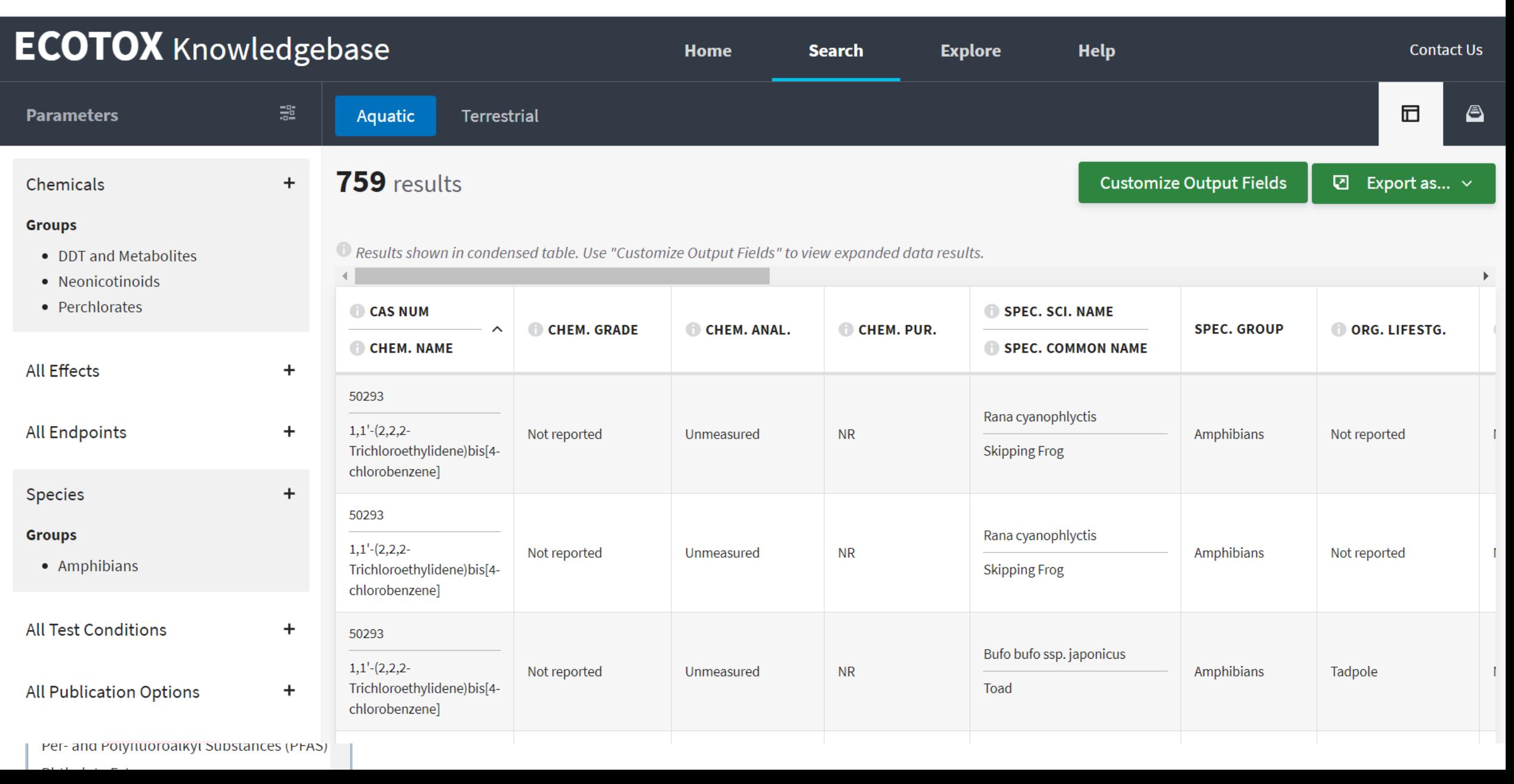

**Environmental Protection** 

Agency

## **Search: Refine Query Parameters**

30

**Species** 

**Groups** 

**Groups** 

Effects

**Groups** 

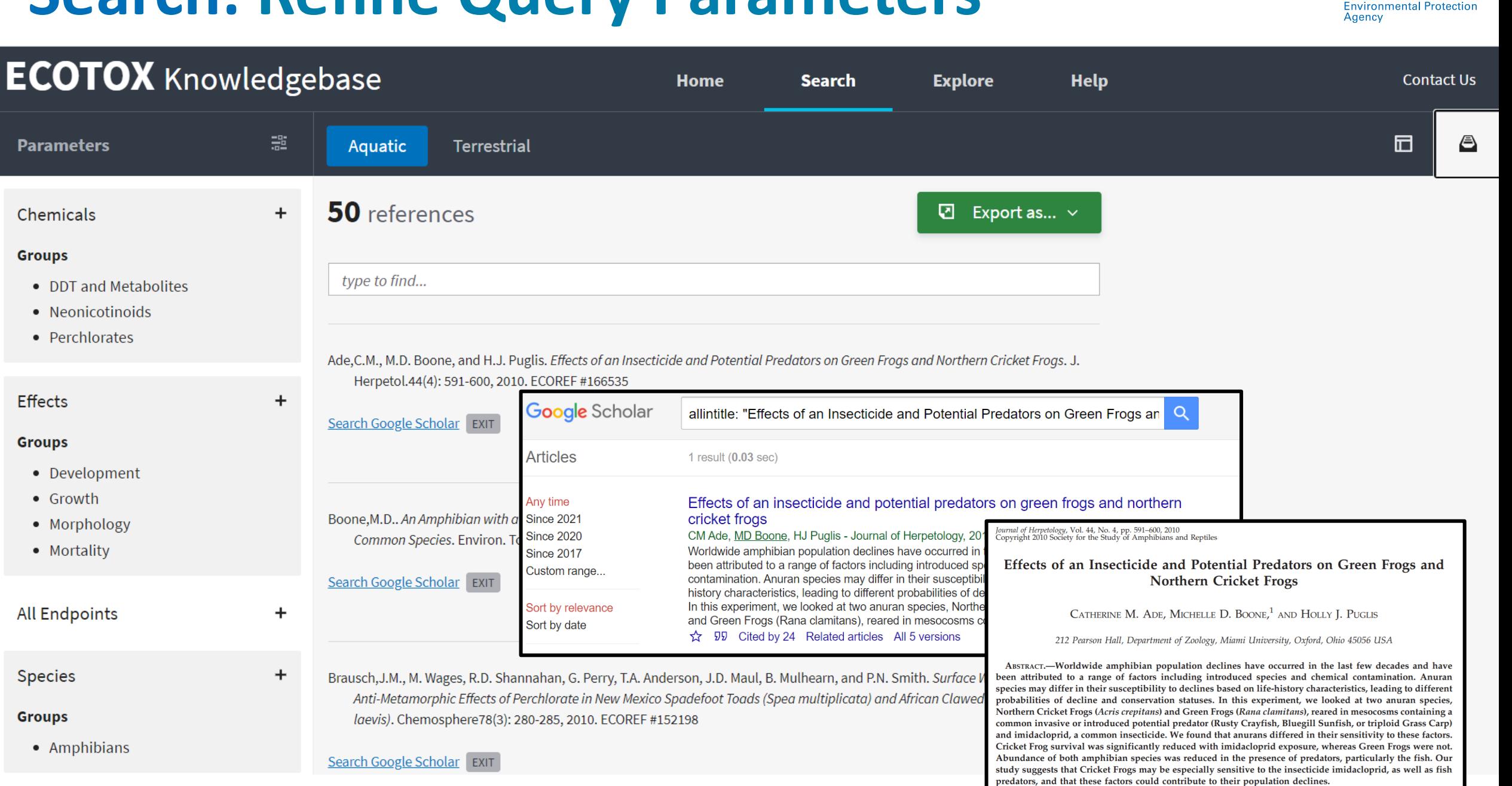

### **Search: Export Toxicity Data and References**

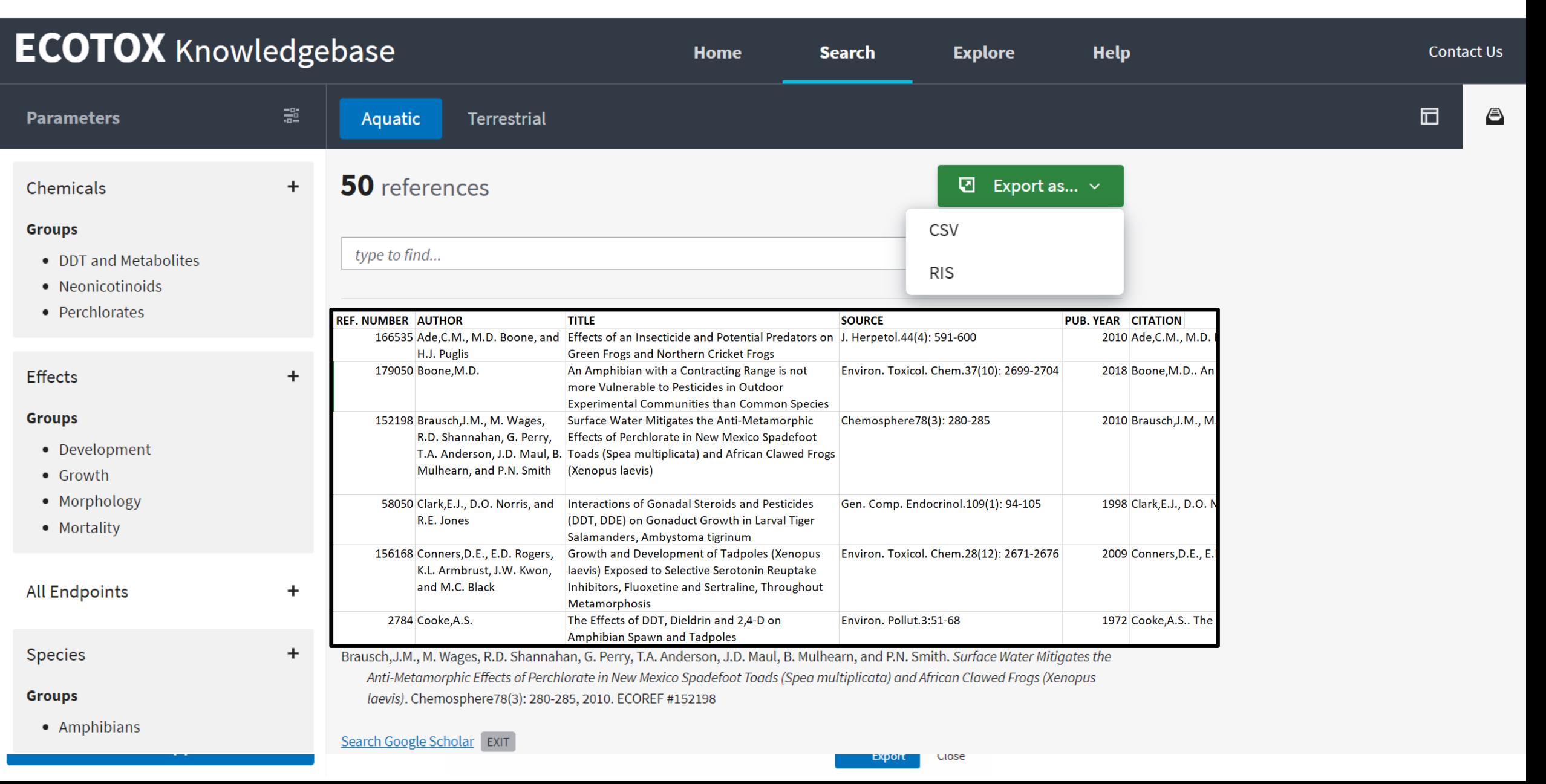

**Environmental Protection** 

Agency

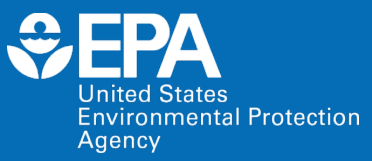

# **Example**

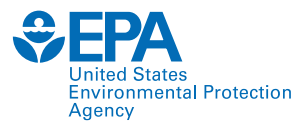

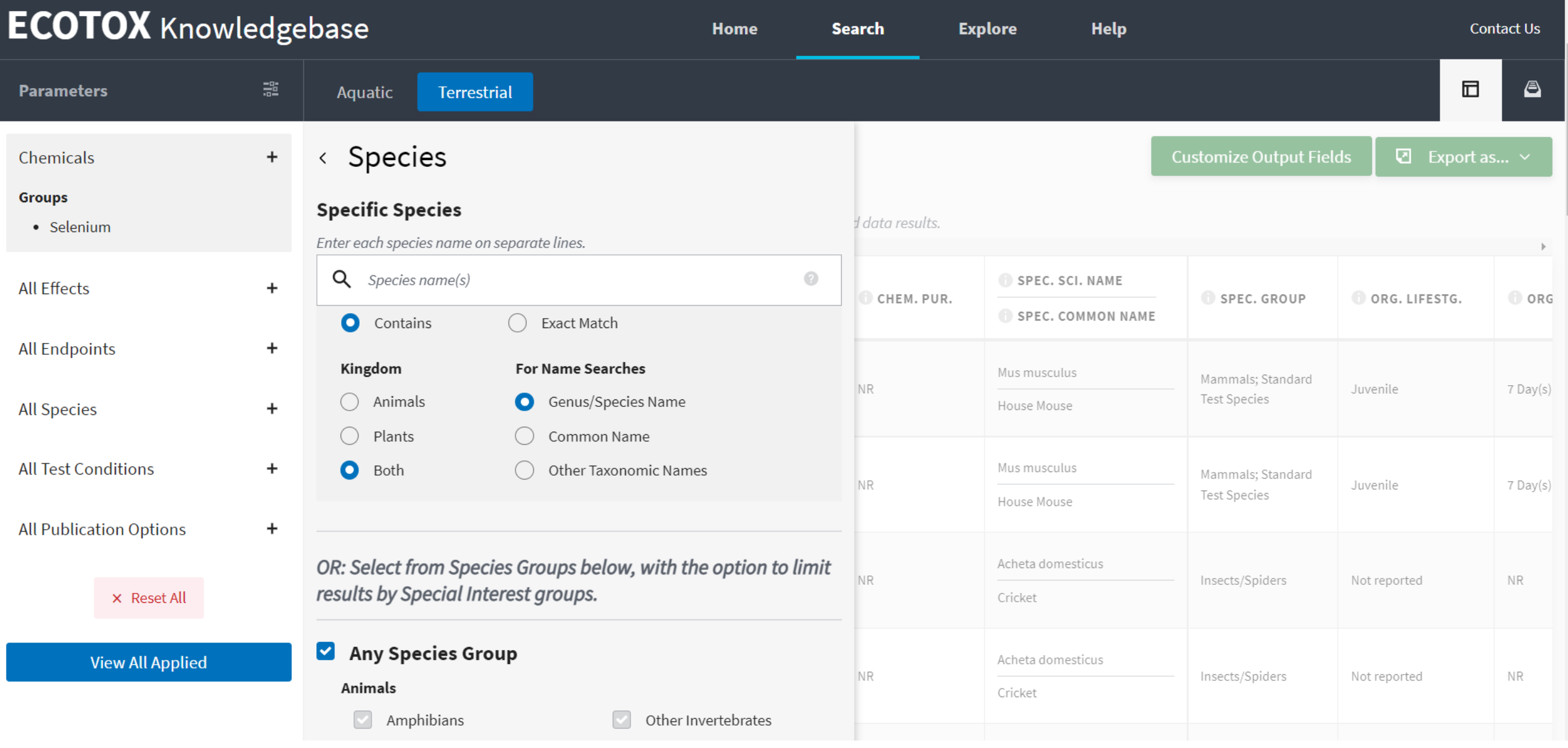

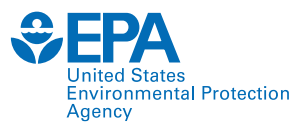

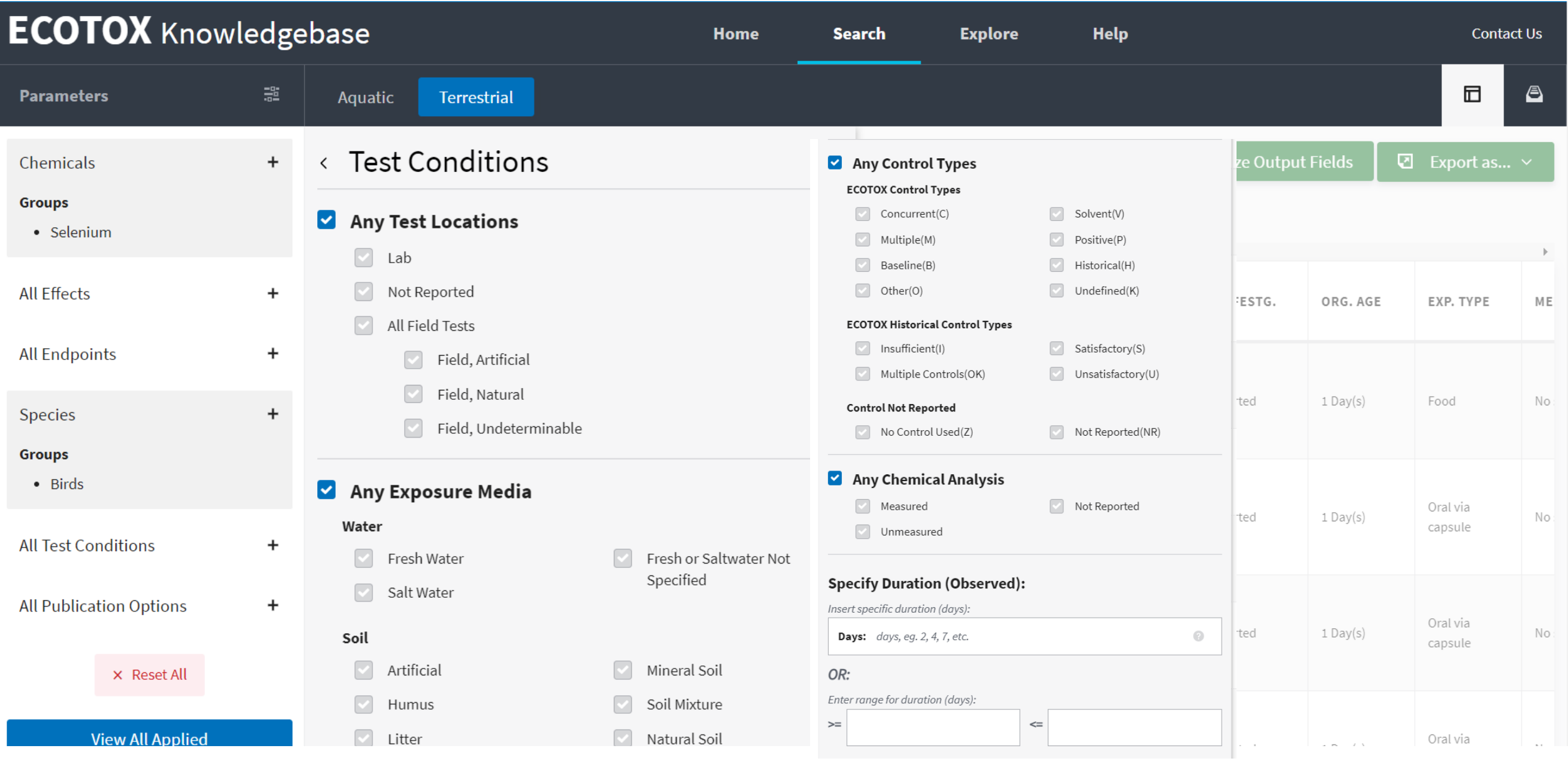

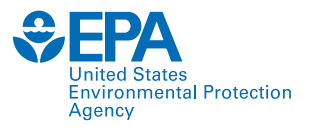

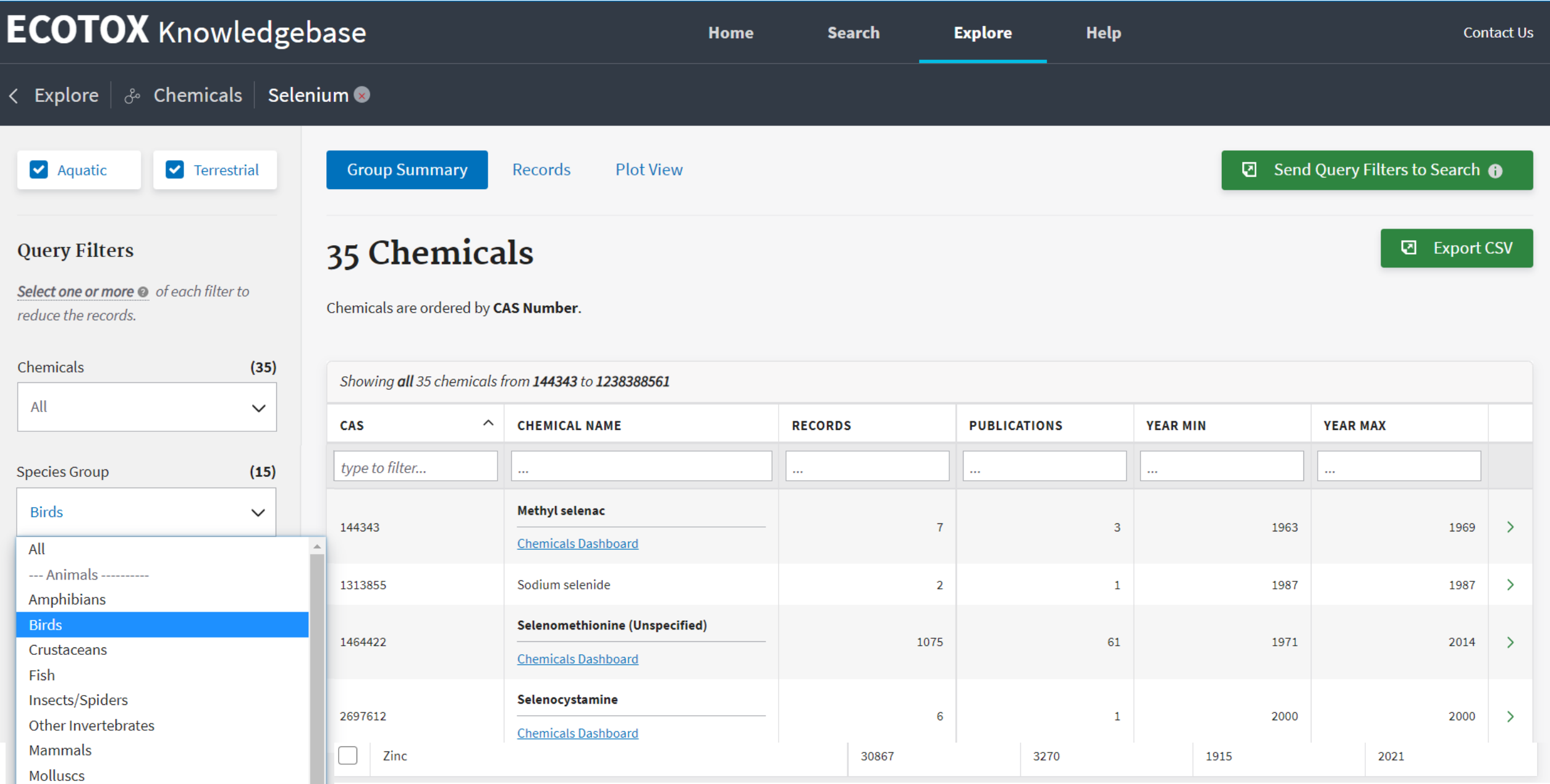

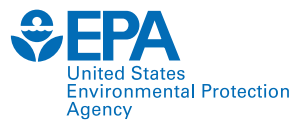

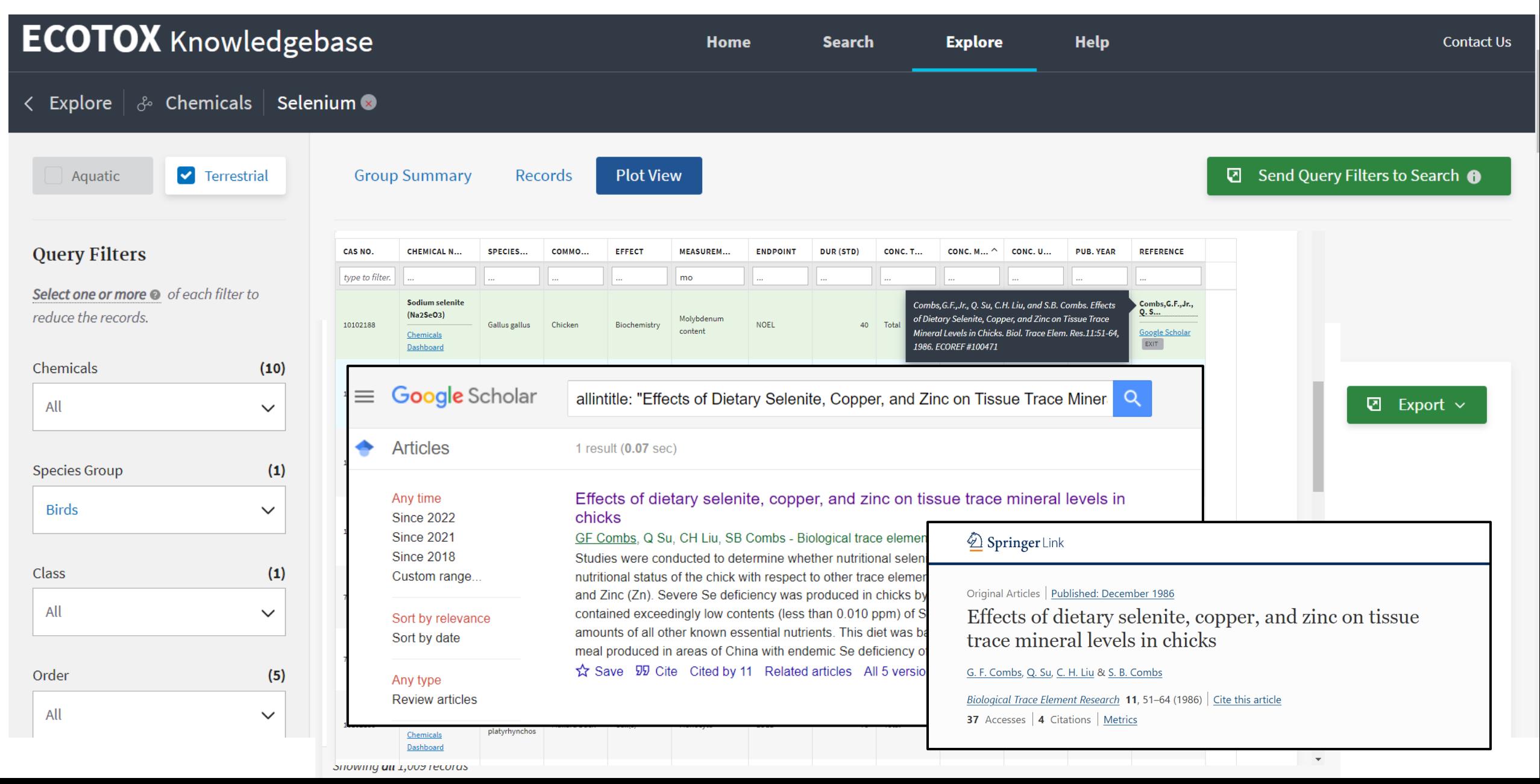

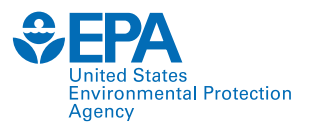

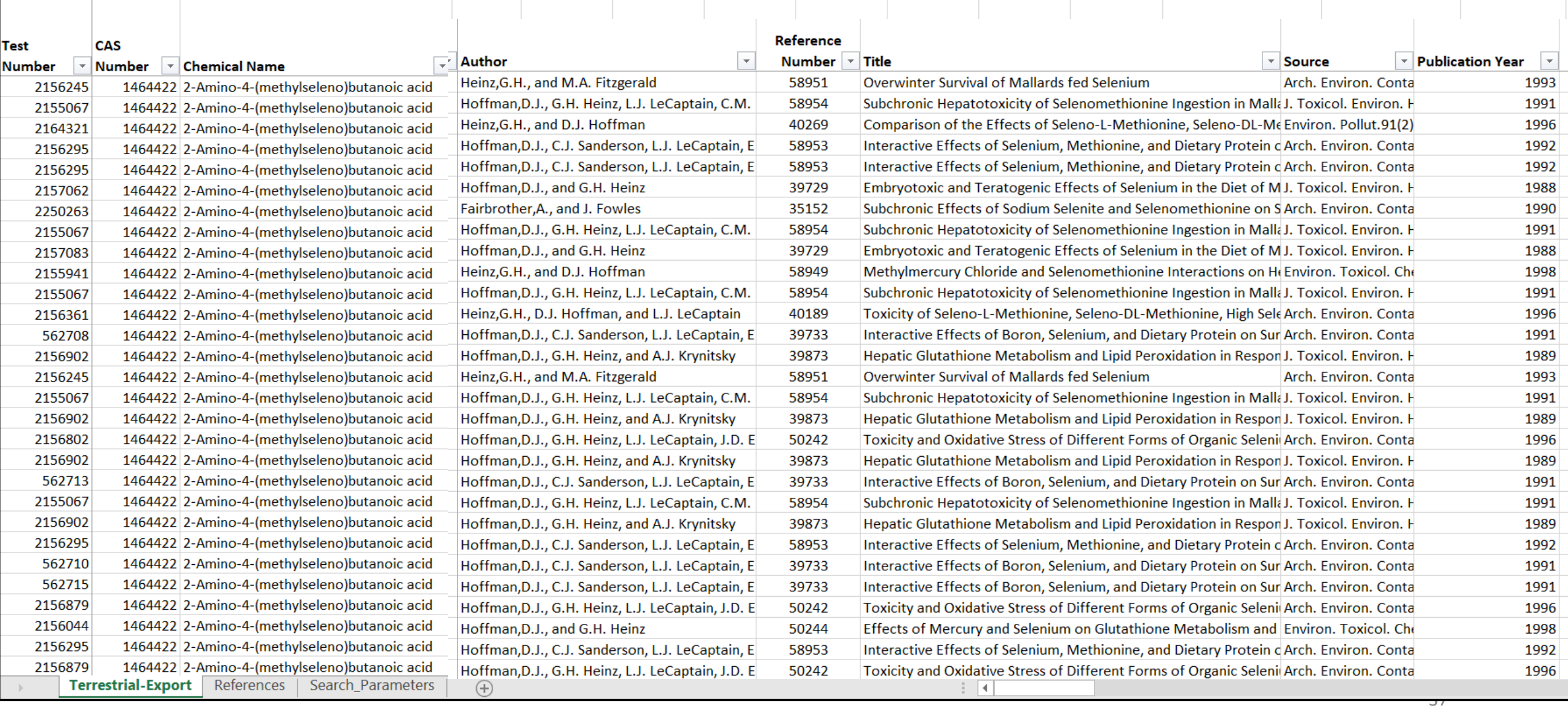

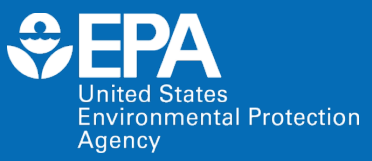

# **Case Studies**

### **Case Studies**

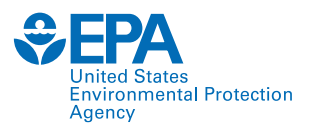

- Breakout groups are assigned based on your familiarity with and level of ECOTOX use.
- Each breakout group has a moderator to help participants and answer questions.
- There is a beginner and advanced case study. Each case study has an associated worksheet to guide the breakout group.
- Use the associated worksheet to complete the case study.
- If you finish early, notify your breakout group moderator. They can provide you other activities to complete.
- After the time is up, we will debrief the case studies.

## **Debrief: Level 1 Case Study**

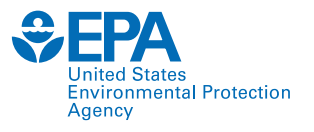

- In what case example from your work environment would ECOTOX be useful?
- What have you learned about the process and workflow used to find information and papers in ECOTOX?
- What challenges did you encounter, and how did you solve them?

### **Debrief: Level 2 and Additional Case Studies**

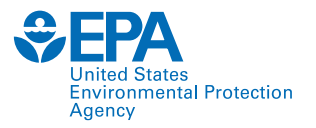

- What process did you follow in ECOTOX to explore the information presented in the initial publication?
- What challenges did you encounter? How did you solve them?
- In what case example from your work environment would ECOTOX be useful?

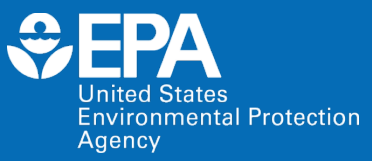

# **Summary**

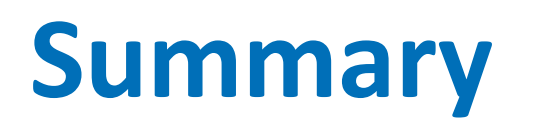

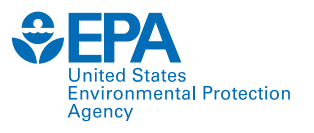

- Systematic and transparent procedures to identify and curate ecological toxicity data
- 30+ year history, with major recent updates and evolution in the near future
	- Maintain comprehensive and quality review of toxicity data
	- Enhance ease of data access and clarity
	- Meet the demands for increased pace of chemical assessments
	- Expand to reflect shifts in toxicity testing paradigm
- Curated data are on the public website [\(www.epa.gov/ecotox\)](http://www.epa.gov/ecotox), readily available for exploration, querying and export for risk assessments, risk management and research

## **Thank You!**

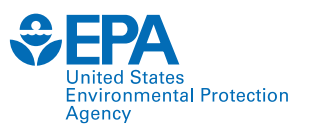

### ECOTOXicology Knowledgebase Team

Dale Hoff, Great Lakes Toxicology and Ecology Division (GLTED) Director

Jason Berninger, GLTED

Colleen Elonen, Scientific Computing and Data Curation Division (SCDCD) (previous ECOTOX Coordinator)

Sara Vliet, SCDCD (liaison to ECOTOX)

Contract staff:

General Dynamics Information Technology (GDIT) SpecPro Professional Services (SPS)

Senior Environmental Employment (SEE) staff

### Training Breakout Room Moderators

Jason Berninger – Center for Computational Toxicology and Exposure (CCTE) GLTED Anita Pomplun – GDIT Brian Kinziger – GDIT Colleen Elonen – CCTE SCDCD Sara Vliet – CCTE SCDCD Prarthana Shankar – CCTE GLTED Post-Doc Chris Schaupp – CCTE GLTED Post-Doc Monique Hazemi– CCTE GLTED Post-Doc Jill Franzosa – CCTE Research Planning and Implementation Staff (RPIS) Sammy Hanf – CCTE RPIS Nisha Sipes – CCTE RPIS Monica Linnenbrink – CCTE RPIS Jessica Daniel – CCTE RPIS Steven Black – ICF Whitney Fies – ICF

## **Future NAMs Trainings: Potential Topics**

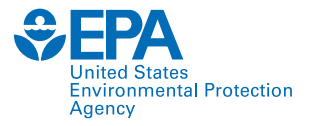

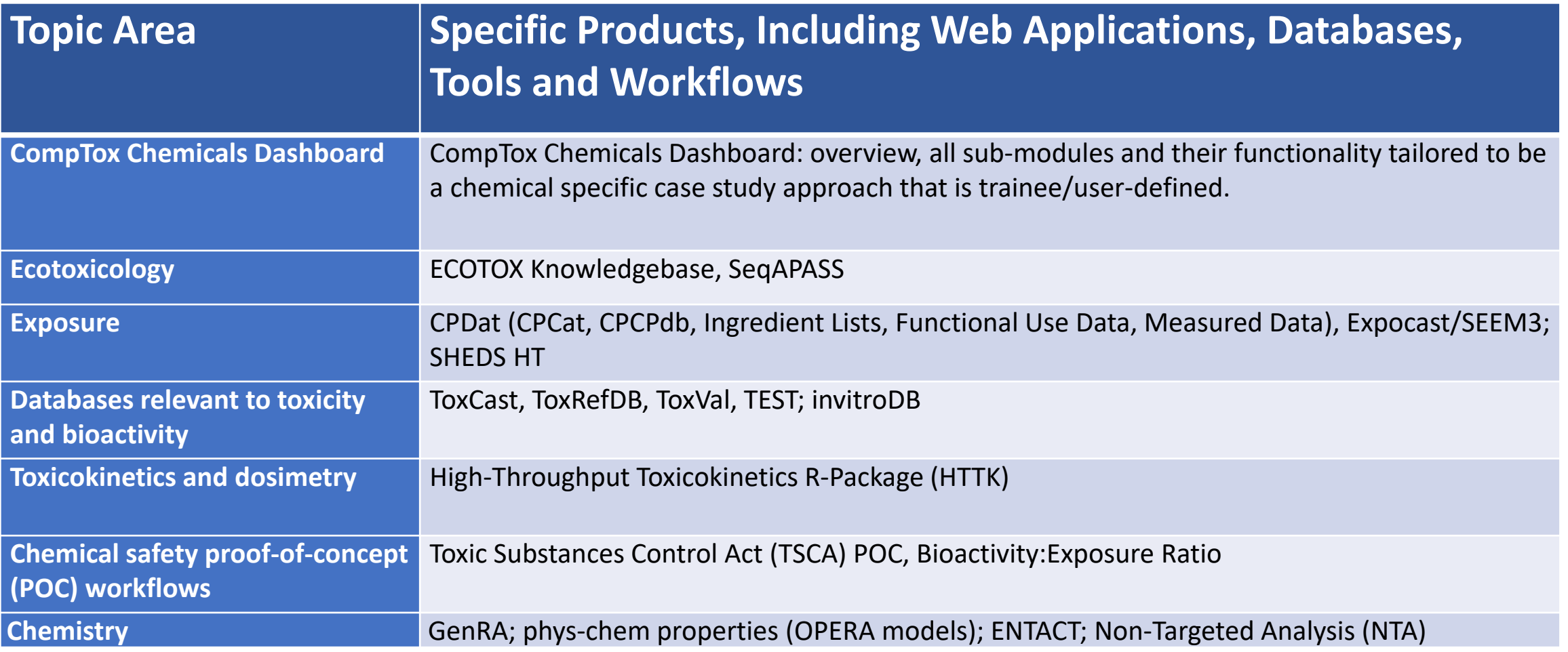

For more information: [www.epa.gov/chemical-research/new-approach-methods-nams-training](https://www.epa.gov/chemical-research/new-approach-methods-nams-training)

### **Contact**

### **Jennifer H. Olker**

ECOTOXicology Knowledgebase Coordinator Great Lakes Toxicology and Ecology Division US EPA ORD Center for Computational Toxicology and Exposure [olker.jennifer@epa.gov](mailto:olker.jennifer@epa.gov)

*For questions about this or future NAMs trainings:* 

### **Jessica Daniel**

Section Lead | Outreach, Stakeholder Engagement, and Training Section Research Planning and Implementation Staff US EPA ORD Center for Computational Toxicology and Exposure [daniel.jessica@epa.gov](mailto:daniel.jessica@epa.gov)

**28** To cite ECOTOX or read more details: Olker et al. 2022<https://doi.org/10.1002/etc.5324>

The views expressed in this presentation are those of the author and do not necessarily reflect the views or policies of the US EPA.

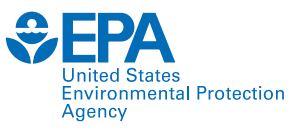

46

### [www.epa.gov/ecotox](https://www.epa.gov/ecotox)

### **ECOTOX Support:**

### **218-529-5225**

**[ecotox.support@epa.gov](mailto:ecotox.support@epa.gov)**